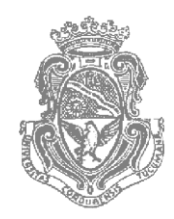

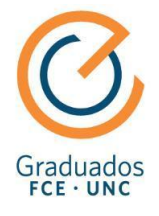

# **UNIVERSIDAD NACIONAL DE CÓRDOBA FACULTAD DE CIENCIAS ECONÓMICAS ESCUELA DE GRADUADOS EN CIENCIAS ECONÓMICAS**

## **MAESTRÍA EN DIRECCIÓN DE NEGOCIOS**

## **TRABAJO FINAL DE APLICACIÓN**

"Validación y desarrollo de Proyecto Tecnológico usando Metodologías Lean Startup."

Autor: Ing. Vicente Iaconetti

Tutor: MBA. Ing. Walter Abrigo

Córdoba

2017

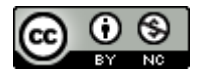

Validación y desarrollo de Proyecto Tecnológico usando Metodologías Lean Startup by Iaconetti, Vicente is licensed under a [Creative Commons Reconocimiento-NoComercial 4.0](http://creativecommons.org/licenses/by-nc/4.0/)  [Internacional License.](http://creativecommons.org/licenses/by-nc/4.0/)

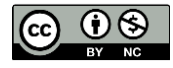

Validación y desarrollo de Proyecto Tecnológico usando Metodologías Lean Startup by Iaconetti, Vicente is licensed under a Creative Commons Reconocimiento-NoComercial 4.0 Internacional License.

#### **Agradecimientos**

*Quiero en primer lugar agradecer a Dios, por las oportunidades que me ha dado, las personas que ha puesto a mi lado y que han influido en mi vida a tomar buenas decisiones.*

*Quiero agradecer profundamente a mi esposa Gabriela, que es el sostén donde reposan mis sueños y el apoyo para cumplirlos a su lado. Y por supuesto, a nuestros pequeños Stefano y Valentino, que me enseñan desde su mirada de niño lo sencillo que es disfrutar cada momento de la vida.*

*Agradezco a mi tutor Walter Abrigo, por brindarme su orientación y experiencia durante la realización de este trabajo.*

*Vivir este momento no trae más que gratos recuerdos a mi mente, por haber compartido esta etapa junto a personas que aportaron en gran medida en mi desarrollo personal como profesional.*

*Puedo decir que cada docente dejó grabado en mí el contenido de las asignaturas, pero también sus experiencias, estrategias y consejos que abrieron mi mente a una nueva visión. Por ello agradezco a cada uno de ellos, así como a mis compañeros y al personal de la Escuela de Graduados de Ciencias Económicas, por su continuo acompañamiento en cada momento, que permitieron que cada día de cursado lo disfrutara al máximo.*

*A todos Gracias!.*

## Índice de contenidos

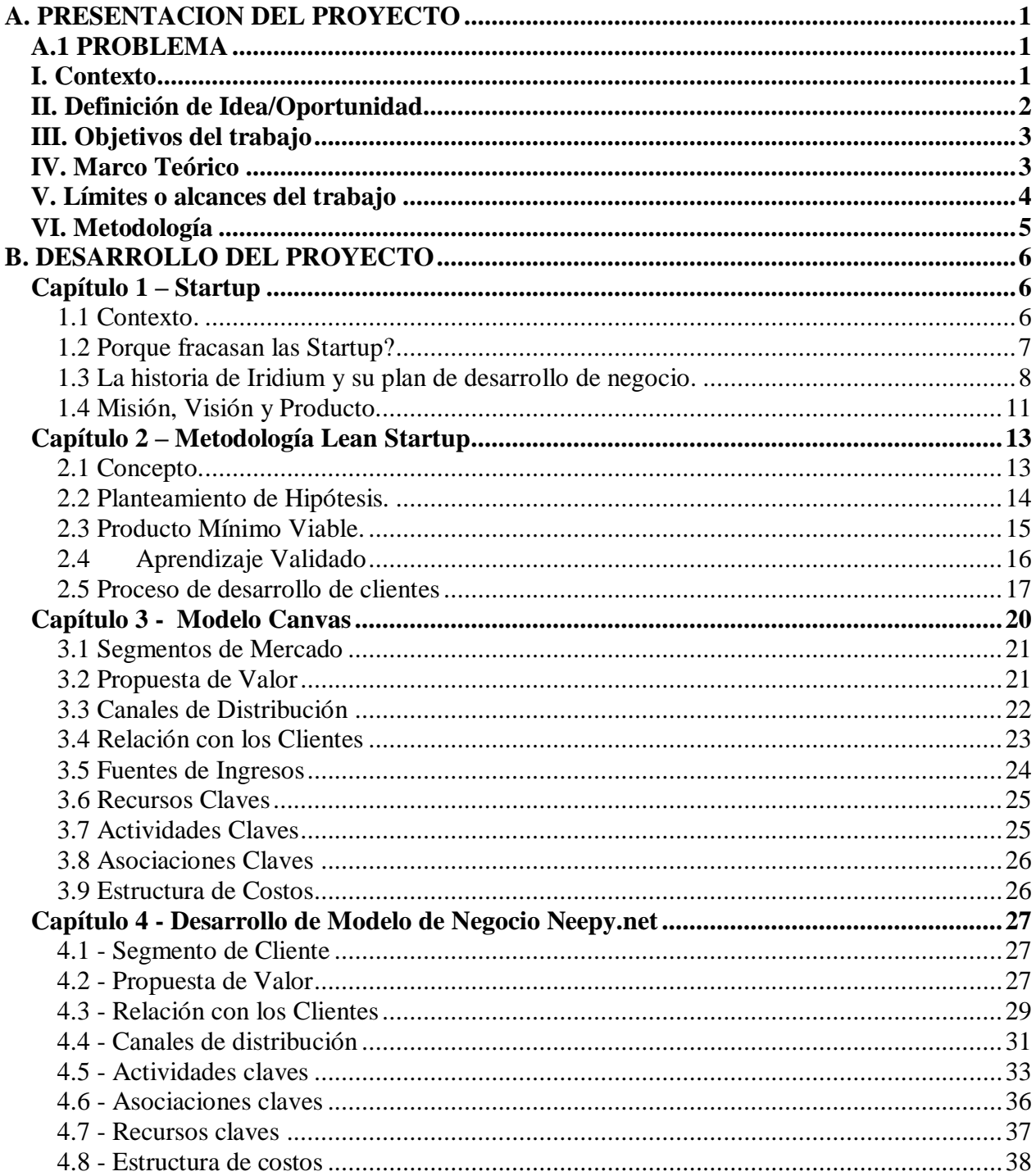

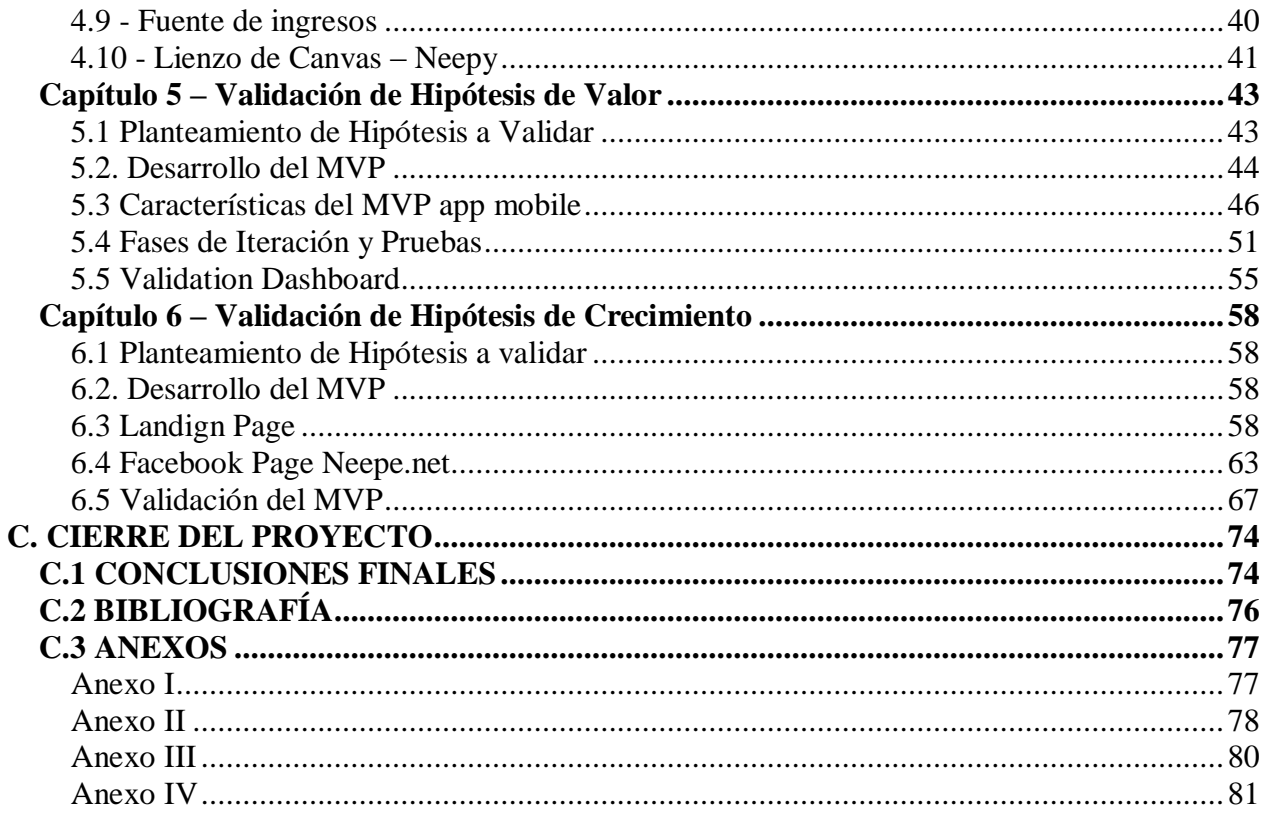

## **Índice de Gráficos**

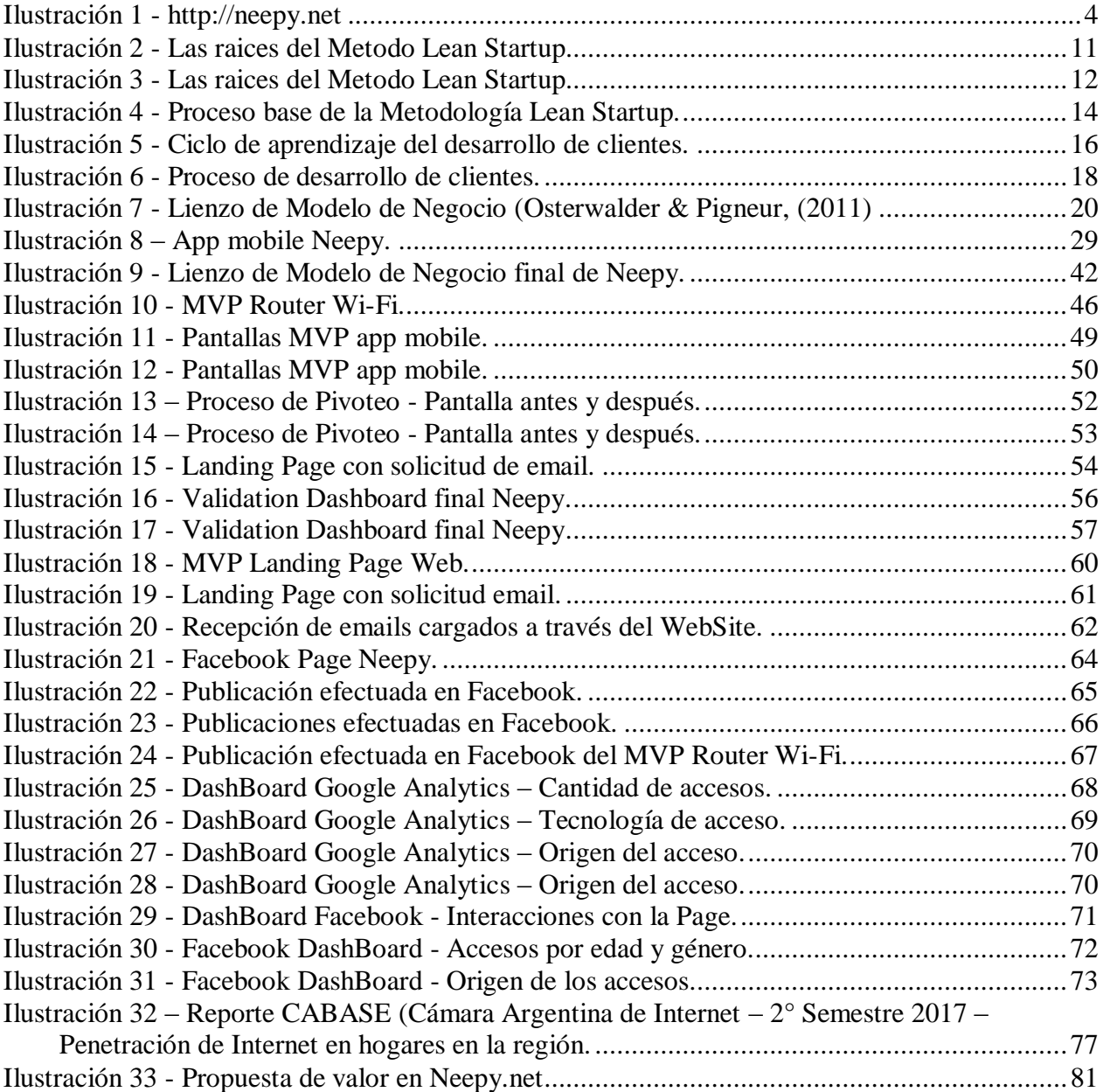

## <span id="page-7-0"></span>**A. PRESENTACION DEL PROYECTO**

#### <span id="page-7-1"></span>**A.1 PROBLEMA**

#### <span id="page-7-2"></span>**I. Contexto**

Hoy la conectividad a Internet ha pasado a ser una necesidad cotidiana en nuestras vidas. Lo usamos para realizar trámites, mantenernos informados, comunicados y hasta en algunos casos trabajar y estudiar.

Actualmente a través del despliegue de redes móviles  $4G<sup>1</sup>$ , ya tenemos Internet en el bolsillo a través un smartphone o tablet, pero la mayoría de los clientes sigue apostando por una conexión hogareña de mayor capacidad y estabilidad que le permita acceder a contenidos online de TV, cine o música (Netflix, Spotify, etc).

Según el último reporte de CABASE (Cámara Argentina de Internet), la penetración de Internet en los hogares en Argentina alcanza el 55.5%, quedando en tercer lugar en la región por detrás de Uruguay y Chile. Los principales accesos son a través de tecnologías ADSL con un 51 % y en segundo lugar a través de Cablemódem con un 44%. (Ver Anexo I).

Este bajo nivel de penetración se debe en parte a falta de inversiones en infraestructuras de red, lo que se traduce en un elevado costo del servicio para el usuario final en Argentina y gran parte de Sudamérica, en relación a países más desarrollados a nivel comunicaciones.

Maestría en Dirección de Empresas - 2017

<sup>1</sup> Cuarta generación de tecnología de telefonía móvil - LTE (Long Term Evolution).

Por otro lado, algunos prestadores obligan a un contrato de permanencia anual o a la instalación obligada de una línea telefónica fija que no a veces no precisamos, si contratamos un servicio de internet por ADSL.

#### <span id="page-8-0"></span>**II. Definición de Idea/Oportunidad**

El costo que pagamos por el servicio de Internet es fijo y no depende del horario de uso o cantidad de información traficada, sólo existe un control de ancho de banda límite  $(Mbps)^2$ , que es acorde al precio que pagamos al prestador del servicio.

En momentos en los cuales no usamos nuestra conexión a Internet en casa, tenemos una capacidad ociosa que abre la oportunidad de alquilar este servicio a potenciales usuarios que necesiten conexión a Internet y se encuentren cercanos a nuestra hogareña red Wi-Fi.

Nuestra idea nace como respuesta a este tipo de clientes que quisieran compartir su servicio de Internet con sus vecinos de forma práctica y segura.

Actualmente esta modalidad de préstamo/alquiler es compartir la clave de acceso a la red Wi-Fi, pero no existe ningún método de seguridad que permita resguardar los dispositivos en la red del dueño, ni existe un control de cuanto ancho de banda nuestro vecino está consumiendo de la conexión.

La idea por tanto, es desarrollar y comercializar un router Wi-Fi que reemplaza o convive con nuestro módem principal, y a partir de una aplicación móvil poder crear redes Wi-Fi

Maestría en Dirección de Empresas - 2017

<sup>2</sup> Megabits por segundo es una medida de la velocidad de acceso a redes de datos IP.

exclusivas para vecinos, permitiendo configurar en que horarios/días se va a brindar el servicio, establecer límites de velocidad y por sobre todo mantener el uso de la red hogareña bajo su control.

#### <span id="page-9-0"></span>**III. Objetivos del trabajo**

El objetivo de este trabajo de tesis, es utilizar las herramientas para la validación y desarrollo de un modelo de negocio, utilizando metodologías Lean Startup. Los resultados nos permitirán desarrollar hipótesis y realizar experimentos que nos permitirán validar si nuestra idea inicial tiene potencial para traccionar en un segmento de clientes objetivo.

Es decir, trataremos de minimizar el impacto negativo de un posible fracaso, realizando MVP**<sup>3</sup>** , de rápida creación que nos mostrará si nuestro producto tiene potencial.

#### <span id="page-9-1"></span>**IV. Marco Teórico**

Las metodologías ágiles se encaminan al desarrollo de productos y su constante validación con el mercado, para desarrollar productos que tiene aceptación en el mercado, usando los mínimos recursos para su desarrollo. Conceptualmente nos basaremos en las metodologías:

- El Método Lean Startup.
- Generación de Modelo de Negocios.
- Diseño de Propuesta de valor.

<sup>3</sup> Producto Mínimo Viable

Maestría en Dirección de Empresas - 2017

- Desarrollo de MVP.
- Design Thinking.
- Fases de validación de experimentos.

## <span id="page-10-0"></span>**V. Límites o alcances del trabajo**

Los límites de este trabajo se circunscriben al diseño del modelo de negocios de un proyecto tecnológico para ser validado en un mercado objetivo en Argentina.

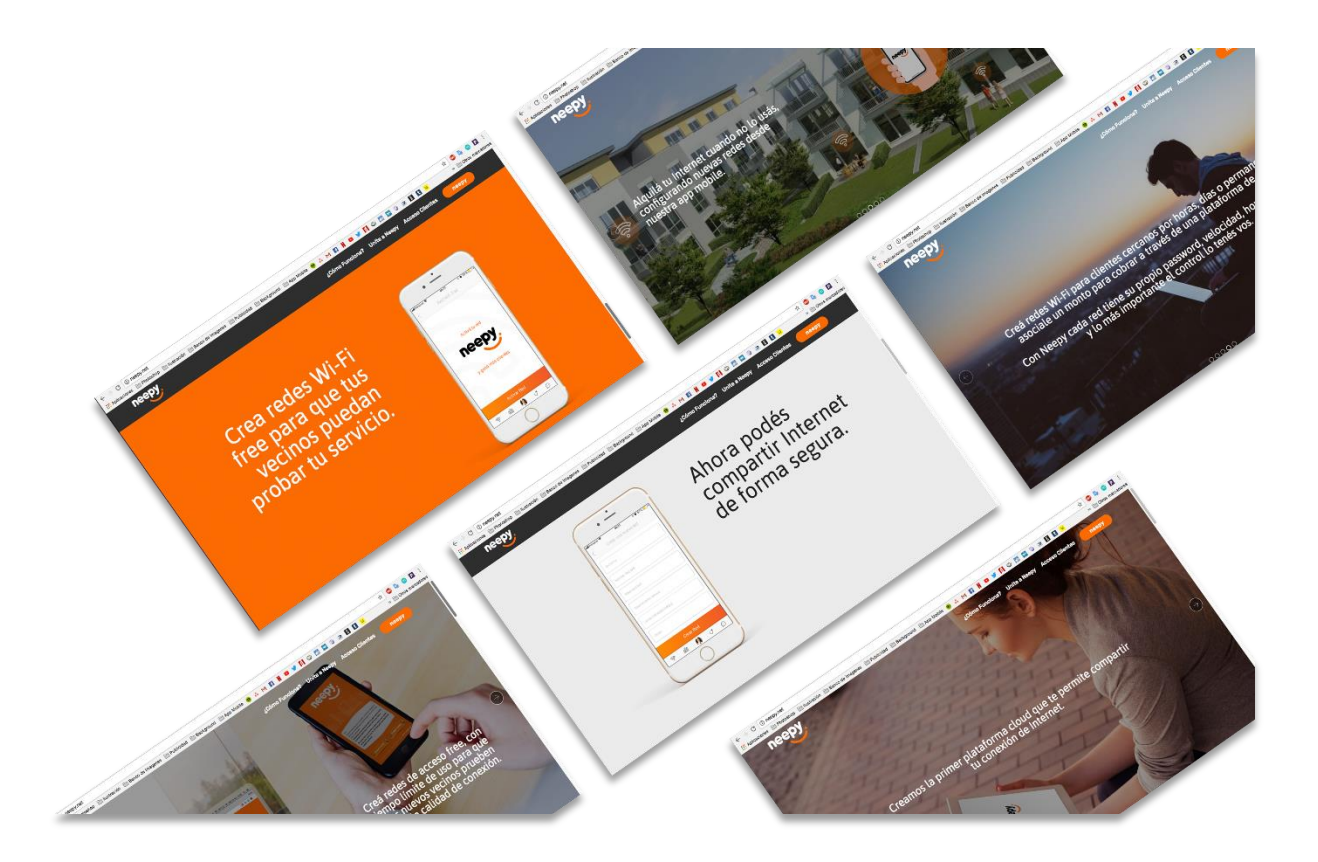

Ilustración 1 - http://neepy.net

### <span id="page-11-0"></span>**VI. Metodología**

En el presente trabajo se procederá de la siguiente manera:

- Se utilizará el Modelo de Canvas aplicado a nuestra Start-Up para generar el Modelo de Negocio.
- Se clasificarán las hipótesis claves de valor y crecimiento y se procederá a validar en el mercado a través de encuestas, si nuestro producto aporta una solución a un problema o se presenta como una oportunidad a algo no existente en el mercado.
- Se utilizará la Metodología Lean Startup con base en crear-medir-aprender para desarrollar experimentos o prototipos que nos permitan salir a la calle a validar nuestras hipótesis.
- En base a los resultados, se analizará el conocimiento validado y se perseverará en la visión del producto y su funcionalidad o se efectuarán pivotes en cada fase de iteración.
- Se utilizaran prototipos basados en servicios interactivos para validar si nuestro producto posee el encaje Producto/Mercado, es decir tiene capacidad para traccionar en un mercado.

## <span id="page-12-0"></span>**B. DESARROLLO DEL PROYECTO**

### <span id="page-12-1"></span>**Capítulo 1 – Startup**

#### <span id="page-12-2"></span>**1.1 Contexto.**

*"Una Startup no es una versión en pequeño de una gran empresa. Una Startup es una organización temporal en busca de un modelo de negocio rentable, que puede repetirse y que puede hacerse más grande"* (Steve Blank y Bob Dorf, 2012, p10) *"Una startup es una institución humana diseñada para crear un nuevo producto o servicio bajo condiciones de incertidumbre extrema.".* (Eric Ries, 2012, p.31)

Los mercados donde operan las startup son totalmente inestables, a veces desconocidos y de cambios continuos. Al producir nuevos productos no saben realmente si el mercado los va a aceptar, tampoco saben si los clientes van a entender lo que se quiere ofrecer. Esto ha llevado a la deriva a muchos emprendedores que equivocaron su estrategia de producto y no lograron adaptarse al mercado a tiempo.

*"Por tanto, hay que emprender de otra forma, con otras habilidades y procedimientos y, sobre todo, con una gran capacidad de adaptación, una de las cualidades empresariales (y personales) más importantes de nuestro tiempo. Una Startup adaptable, configurada para gestionar cambios continuos de una forma poco traumática, es menos volátil y es más creíble* 

*para los inversores. Los modelos de negocio no son eternos y precisamos instrumentos para mantenernos frescos y eternamente jóvenes"* (Steve Blank y Bob Dorf, 2012, p11)

#### <span id="page-13-0"></span>**1.2 Porque fracasan las Startup?**

La mayoría de las startup fracasan porque intentan implementar, en este contexto incierto, el método tradicional de nuevos productos. El cual nació a principios del siglo anterior y está basado en el producto, describiendo un proceso que se desarrolló en la industria con éxito. Este modelo es una buena opción para una empresa ya existente, donde se conoce a los clientes, las características del producto pueden anticiparse, el mercado está bien definido y se entiende cómo competir.

En cuanto a las startups, sólo unas pocas cumplen con esos conocimientos. Es más, pocas saben quiénes son sus clientes. Sin embargo, muchas insisten en utilizar el modelo de introducción de nuevos productos, no sólo para gestionar el desarrollo sino como una hoja de ruta para buscar clientes y establecer el calendario para la puesta en marcha de los planes de ventas, lanzamiento e ingresos.

Por tanto, el primer contacto con el cliente se efectúa en la finalización de todo el proceso de desarrollo que tiene el producto, con lo cual en ninguna instancia validaron si el producto le interesa o no al mercado.

Según Steve Blank y Bob Dorf (2012), en E*l Manual del Emprendedor* citan: *"Los nueve pecados capitales del modelo de introducción de nuevos productos:*

- *1 - Suponer que «sé lo que quiere el cliente».*
- *2- El error de creer que «sé qué características debe tener el producto».*
- *3 - Concentrarse en la fecha de lanzamiento.*
- *4 - Énfasis en la ejecución en lugar de hipótesis, pruebas, aprendizaje e iteración.*
- *5 - Los planes de empresa tradicionales presumen de estar realizados sin pruebas ni errores.*

*6 - Confundir los puestos de trabajo tradicionales con lo que se necesita hacer en una startup.*

- *7 - Comercial y marketing ejecutan de acuerdo con un plan.*
- *8 - Suponer que se va a alcanzar el éxito lleva a la expansión prematura.*
- *9 - Gestionar emergencias («apagar fuegos») lleva a una espiral de muerte."*

#### <span id="page-14-0"></span>**1.3 La historia de Iridium y su plan de desarrollo de negocio.**

Estos errores en el desarrollo de nuevos productos bajo el método tradicional, llevaron al fracaso a cientos de empresas, como por ejemplo el caso de Iridium, en sus comienzos según menciona Steve Blank y Bob Dorf (2012),

*"Iridium fue una de las jugadas más grandes que jamás se haya hecho para crear una startup (una apuesta audaz y atrevida de 5.200 millones de dólares). Creada por Motorola y una alianza mundial de dieciocho empresas en 1991, Iridium planeaba construir un sistema de telefonía móvil que iba a funcionar «en cualquier lugar en la Tierra», desde los barcos en el medio del océano a las selvas de África, pasando por los picos de montañas remotas donde no existían torres de telefonía. ¿Cómo? Con un plan de negocio de otro mundo.* 

*En primer lugar, la empresa compró una flota de 15 cohetes a Rusia, Estados Unidos y China. A continuación, puso en órbita una flota de 72 satélites privados, desde donde actuaban como torres de telefonía de 800 kilómetros de altura que proporcionaban cobertura telefónica en cualquier lugar de la Tierra.* 

*Siete años después de la creación de Iridium, sus satélites estaban en su sitio. Pero nueve meses después de que se pudiera hacer la primera llamada en 1998, la empresa se acogía al capítulo 11 (de la Ley de quiebras de Estados Unidos) y se declaraba en quiebra. Cuando Iridium se estrelló en su regreso a la Tierra, se lo consideró como uno de los mayores fracasos de la historia. ¿Qué salió mal?*

*Cuando se creó Iridium en el año 1991, la cobertura mundial para los teléfonos móviles era escasa, poco fiable y cara. Los teléfonos móviles eran del tamaño de fiambreras. Iridium creó un plan de negocio que hacía suposiciones acerca de los clientes, sus problemas y el producto necesario para resolver esos problemas. A éstas añadieron otras hipótesis sobre el canal de ventas, alianzas y el modelo de generación de ingresos para crear un conjunto de previsiones financieras que indicaban que Iridium pronto estaría ganando mucho dinero.*

*Pero en los más de siete años que Iridium tardó en pasar del concepto al lanzamiento, las innovaciones en redes de telefonía móvil y sus terminales se desarrollaron a una velocidad*  enorme. En el momento en que Iridium lanzó su producto había ya muchos menos lugares en el *planeta donde no hubiera disponible un servicio de telefonía móvil.* 

*Las empresas tradicionales de telefonía proporcionaban cobertura en las partes más comerciales del mundo. Los precios del servicio móvil disminuyeron tan rápido como lo hicieron*  *los terminales. Por el contrario, el teléfono satélite de Iridium era más grande que un ladrillo y pesaba casi lo mismo. Aún peor era que el teléfono de Iridium no podía hacer llamadas desde coches o edificios, ya que necesitaba línea de «conexión» directa con los satélites. En lugar de los 50 centavos el minuto que costaba una llamada normal desde un móvil, las llamadas de Iridium costaban siete dólares por minuto, más los 3.000 dólares del terminal.*

*El mercado potencial de Iridium se reducía casi a diario. En lugar de un mercado mundial de potenciales usuarios, su mercado había quedado reducido sólo a un pequeño grupo dispuesto a pagar sus precios y soportar las muchas limitaciones del producto. Sin embargo, los supuestos del modelo de negocio y de los planes de Iridium continuaban inamovibles como si todavía fuera 1991. La empresa gastó 5.000 millones de dólares en la construcción de un negocio durante más de ocho años sin responder a cuatro preguntas clave:*

- *¿Hemos identificado un problema que los clientes quieren ver resuelto?*
- *¿Nuestro producto soluciona este problema o necesidad de los clientes?*
- *Si es así, ¿tenemos un modelo de negocio viable y rentable?*
- *¿Hemos aprendido lo suficiente como para salir a vender?*

*Responder a estas preguntas es el objetivo de la primera etapa del proceso de descubrimiento de clientes. (Veinte años más tarde, Iridium salió de la quiebra. En 2000, un grupo de inversores compró sus activos, valorados en 6.000 millones de dólares, por 25 millones de dólares. Después de una larga recuperación, la empresa celebró su cliente 500.000 en septiembre de 2011)."*

#### <span id="page-17-0"></span>**1.4 Misión, Visión y Producto.**

Las startups también tienen un objetivo, un destino en mente: crear un negocio próspero que cambie el mundo. Esto es la **visión** y lo que motiva al equipo a trabajar para llevar adelante su cometido. Para realizar esta misión, las startups emplean una **estrategia**, que incluye un modelo de negocio, un mapa de productos, un enfoque relativo a los socios y los competidores e ideas sobre quiénes serán los consumidores. El **producto** es el resultado final de esta estrategia. 4

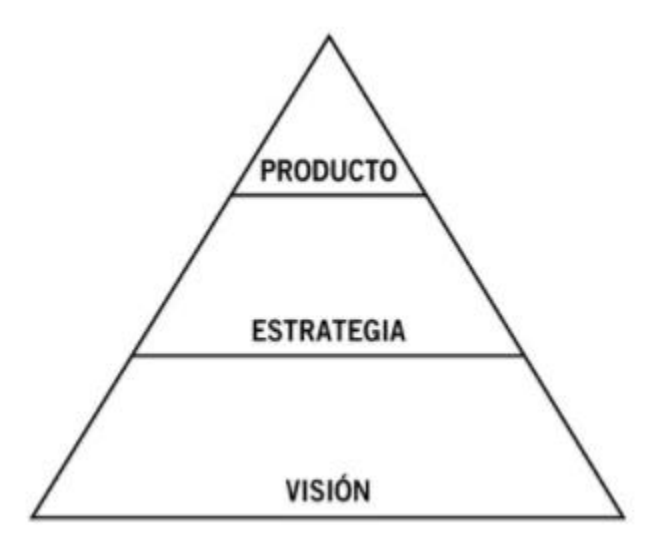

Ilustración 2 - Las raíces del Método Lean Startup

Los productos cambian constantemente a través del proceso de optimización. De vez en cuando, la estrategia debe cambiar (pivote). Sin embargo, la visión general no suele cambiar. Los

<sup>4</sup> Fragmento del "El Método Lean Startup" de Eric Ries.

Maestría en Dirección de Empresas - 2017

emprendedores lo dan todo con tal de ver cómo su startup llega a su destino. Cada contratiempo es una oportunidad para aprender cómo llegar al punto donde quieren ir.

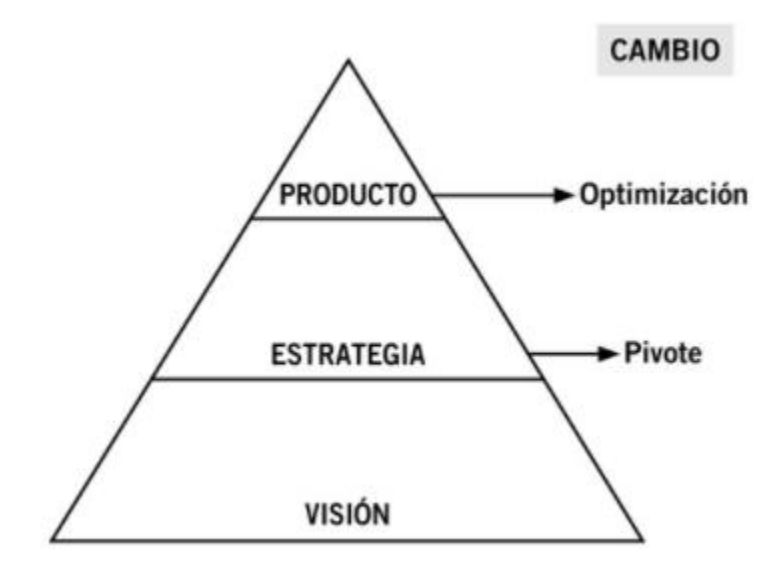

Ilustración 3 - Las raíces del Método Lean Startup

En la vida real, una startup es una cartera de actividades. Pasan muchas cosas simultáneamente: el motor funciona, se crean nuevos clientes y se sirve a los existentes; giramos, intentamos mejorar nuestro producto, el marketing y las operaciones; y conducimos, decidiendo si pivotar y cuándo hacerlo. El reto de un emprendedor es equilibrar todas estas actividades.<sup>5</sup>

 $\overline{a}$ 

Maestría en Dirección de Empresas - 2017

<sup>5</sup> Fragmento del "El Método Lean Startup" de Eric Ries.

### <span id="page-19-0"></span>**Capítulo 2 – Metodología Lean Startup**

#### <span id="page-19-1"></span>**2.1 Concepto.**

Lean Start-Up es una metodología de aprendizaje, que se utiliza para proyectos principalmente tecnológicos y bajo condiciones de incertidumbre extrema. Busca un modelo de negocio repetible y a la vez escalable, cuya misión principal es minimizar la incertidumbre para encontrar el camino hacia un negocio sostenible en el tiempo.

El método Lean Startup sobresale por la eficiencia con la que utiliza los recursos y su apoyo a la creatividad, mediante la puesta en marcha de diversas prácticas que acortan el ciclo de desarrollo del producto, y a su vez miden el progreso mediante métricas sencillas y relevantes que ayudan a entender qué es lo que realmente quieren los consumidores. Esta metodología permite a las Startup cambiar de dirección rápidamente y alterar los planes en cada fase de iteración.

Una característica importante de Lean Startup, es la posibilidad de pivotear dentro del ciclo Construir-Medir-Aprender. A través de este proceso de dirección, podemos aprender cómo, cuándo y si ha llegado el momento de hacer un giro drástico llamado pivote o si debemos perseverar en nuestra trayectoria actual. El Pívot permite cambiar de dirección, pero manteniendo firme lo que se ha aprendido. Este debe ser rápido, pues disminuir el tiempo entre los pivotes, aumenta las probabilidades de éxito antes de que se agoten los fondos monetarios.

Lean Startup es una nueva forma de ver el desarrollo de productos innovadores que enfatiza la rápida iteración y la comprensión de los consumidores, una enorme visión y una gran ambición, todo al mismo tiempo.

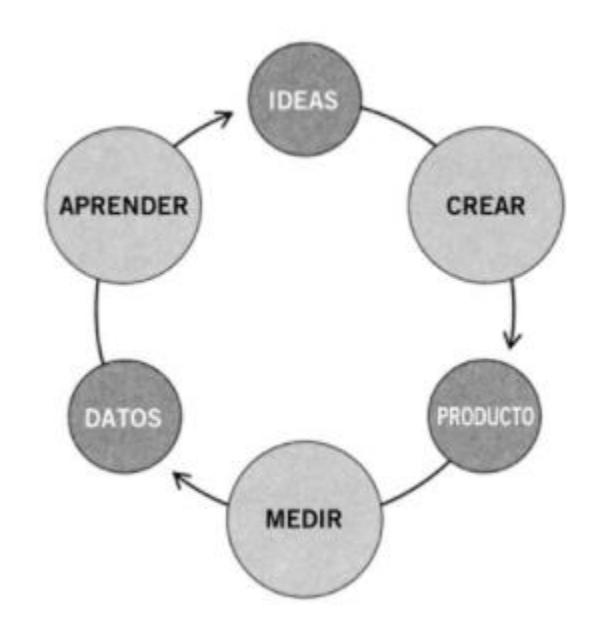

Ilustración 4 - Proceso base de la Metodología Lean Startup.

#### <span id="page-20-0"></span>**2.2 Planteamiento de Hipótesis.**

El método Lean Startup redefine los esfuerzos de una startup como experimentos que prueban sus estrategias para ver qué partes son brillantes y cuáles son descabelladas. Un experimento de verdad sigue el método científico. Empieza con una hipótesis que hace predicciones sobre lo que supuestamente pasa. Entonces prueba empíricamente estas predicciones.

Del mismo modo que la experimentación científica se basa en la teoría, la experimentación de la startup se guía por su visión.

Las dos asunciones más importantes son la hipótesis del valor y la hipótesis del crecimiento. La **hipótesis del valor** prueba si un producto o servicio proporciona valor a los clientes cuando lo usan. La **hipótesis del crecimiento**, prueba cómo los nuevos clientes descubren un producto o servicio y como se expande ellos.

#### <span id="page-21-0"></span>**2.3 Producto Mínimo Viable.**

Según Steve Blank y Bob Dorf (2012) en su obra *El Manual del Emprendedor* cita lo siguiente: *"Los experimentos en el desarrollo de clientes son validaciones sencillas y breves. Se buscan señales claras siguiendo una escala que va desde el ruido hasta la señal nítida, algo así como que los cinco de los primeros doce clientes a los que se ha llamado indican que «necesito eso ahora mismo, incluso si no funciona perfectamente todavía». Las primeras pruebas no son necesariamente precisas, pero deben dar una señal «suficientemente buena» para continuar. Para empezar hay que preguntarse: «¿Qué sé para seguir adelante?» Luego hay que plantearse: «¿Cuál es la prueba más sencilla que se puede ejecutar para confirmar lo que sé?» Finalmente, habría que pensar: «¿Cómo diseñar un experimento para realizar esta prueba sencilla?»*

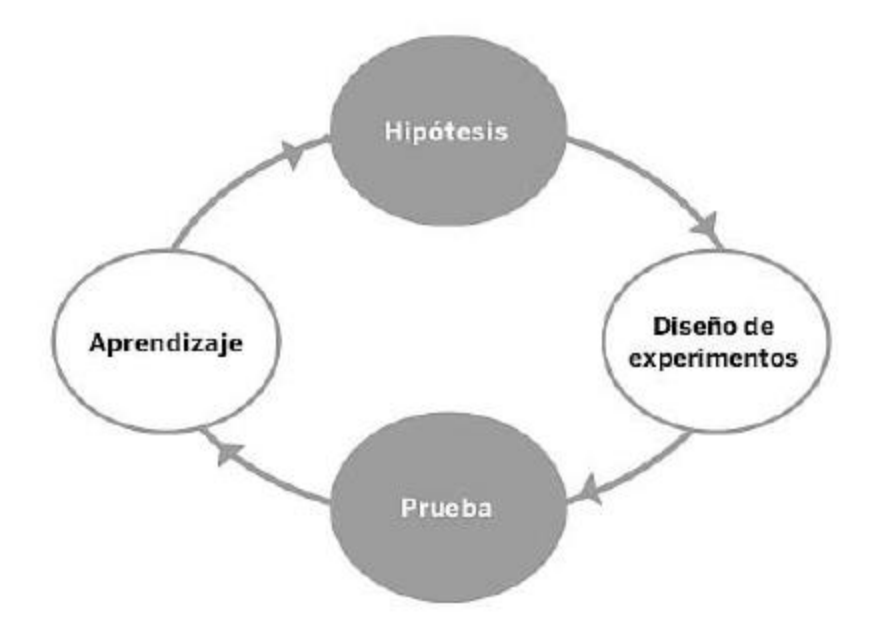

Ilustración 5 - Ciclo de aprendizaje del desarrollo de clientes.

*"Una de las cosas que hace tropezar a los emprendedores ingenieros es pensar que estas pruebas tienen que hacerse con verdadero código, hardware, o con el producto real. La mayoría de las veces se puede utilizar una aproximación de la página web o crear una demo o un prototipo físico para conseguir aprender mínimamente." (p.80)*

#### <span id="page-22-0"></span>**2.4 Aprendizaje Validado**

El objetivo fundamental del espíritu emprendedor es implicarse en la creación de organizaciones bajo condiciones de extrema incertidumbre, su función más importante es el aprendizaje. Debemos saber qué elementos de nuestra estrategia están funcionando para llevar a cabo nuestra visión y cuáles son disparatados.

Tenemos que descubrir si estamos en una senda que nos llevará a construir un modelo de negocio sostenible. En el modelo del método Lean Startup, estamos rehabilitando el aprendizaje con un concepto llamado aprendizaje validado. El mismo es un método riguroso para mostrar hacia dónde seguir cuando uno está en extrema incertidumbre. El aprendizaje validado es el proceso para demostrar empíricamente que se ha encontrado información valiosa sobre las posibilidades presentes y futuras del negocio. Es más concreto, riguroso y rápido que la previsión de mercado o la planificación clásica.

#### <span id="page-23-0"></span>**2.5 Proceso de desarrollo de clientes**

Steve Blank en su obra *El manual de emprendedor* desarrolla el proceso de desarrollo de clientes:

*"El modelo individualiza todas las actividades relacionadas con los clientes de una empresa en fase inicial según sus propios procesos y está diseñado en forma de cuatro pasos fáciles de entender. Los dos primeros definen la «búsqueda» de un modelo de negocio. Los pasos tres y cuatro «ejecutan» el modelo de negocio que se ha desarrollado, probado y confirmado en los pasos uno y dos. Los pasos:* 

> *• El descubrimiento de clientes recoge la visión de los creadores del negocio y la convierte en una serie de hipótesis sobre el modelo de negocio. A continuación,*

*desarrolla un plan para poner a prueba las reacciones de los clientes a las hipótesis tratando de convertirlas en hechos.*

*• La validación de clientes confirma si el modelo de negocio resultante es repetible y escalable. Si no lo es, habrá que reiniciar el descubrimiento de clientes.*

*• La creación de clientes es el inicio del ciclo de ejecución. En esta fase se captan solicitudes de clientes finales dirigiéndolas hacia el canal de ventas para que la empresa crezca.*

*• La creación de la empresa produce la transición de la organización desde una startup a una empresa centrada en la ejecución de un modelo validado.* 

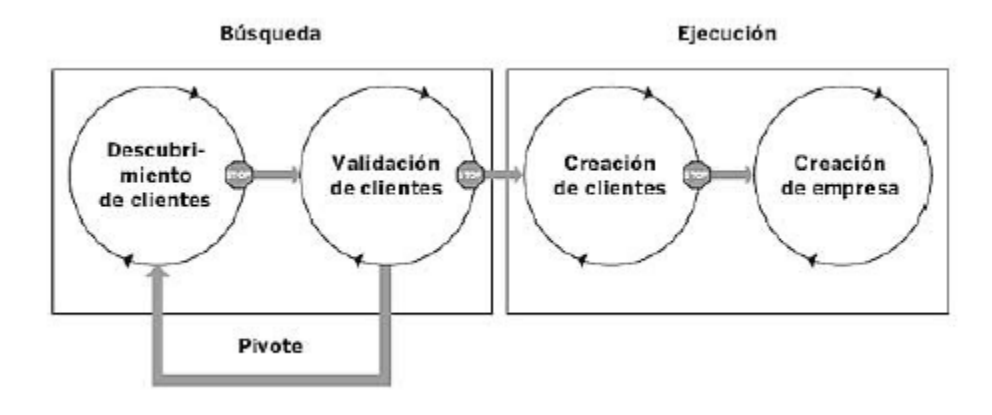

Ilustración 6 - Proceso de desarrollo de clientes.

18

*En el modelo de desarrollo de clientes, cada paso se representa como un camino circular con flechas formando un ciclo a fin de destacar que cada paso es iterativo. Es una manera cortés de decir que las «startups son impredecibles». Es decir, que vamos a cometer errores y vamos a meter la pata varias veces antes de hacerlo bien. Por comparación, un plan tradicional de introducción de productos no prevé dar pasos hacia atrás, pues se consideraría un fracaso.*" (p.69)

### <span id="page-26-0"></span>**Capítulo 3 - Modelo Canvas**

El modelo de Canvas se trata de una herramienta simple y potente que nos permite plantear un modelo de negocio, ya sea de una idea innovadora o un proyecto empresarial tradicional. (Ver Anexo III).

Según Steve Blank y Bob Dorf (2012) en su obra *El Manual del Emprendedor* cita lo siguiente:

*"El lienzo de modelo de negocio sirve para recoger breves anotaciones escritas en forma de resumes de las hipótesis iniciales sobre el negocio. Además, proporciona una imagen del negocio en una sola página y un cuadro de mando que permite un seguimiento de los pivotes que produce cada cambio en el modelo de negocio de la empresa."* (p. 108)

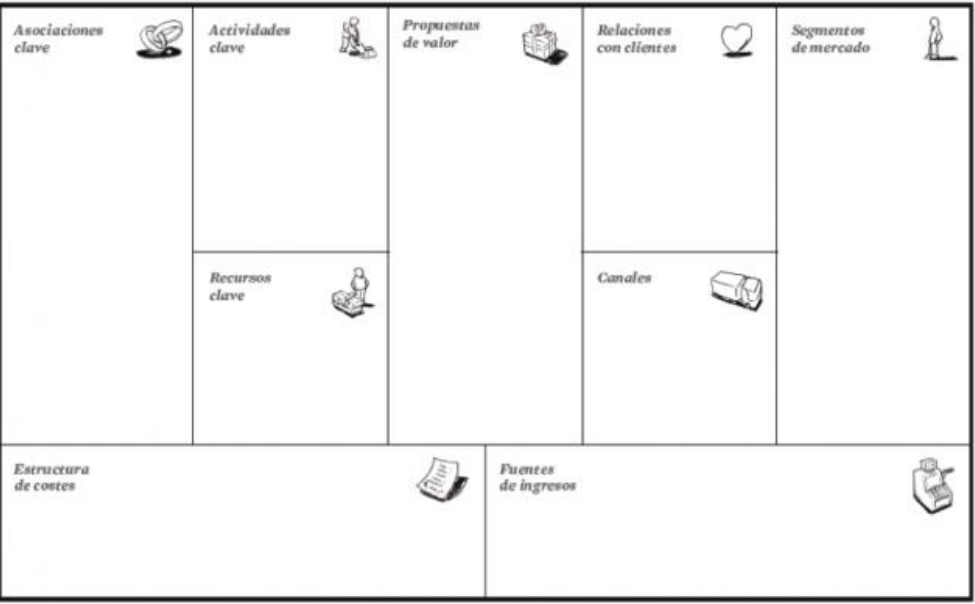

Plantilla para el lienzo del modelo de negocio

Ilustración 7 - Lienzo de Modelo de Negocio (Osterwalder & Pigneur, 2011)

Maestría en Dirección de Empresas - 2017

Según Osterwalder, (2011): *"Un Modelo de Negocios describe la lógica de cómo una organización crea, entrega y captura valor. Un modelo de negocios puede ser descrito a través de nueve bloques que muestran la lógica de cómo una empresa pretende hacer dinero. Los nueve bloques cubren las cuatro áreas principales de un negocio: clientes, oferta, infraestructura y viabilidad financiera. El modelo de negocios es como el plano para una estrategia a implementar a través de las estructuras de la organización, sus procesos y sistemas."*

Los nueve bloques que se consideran son:

#### <span id="page-27-0"></span>**3.1 Segmentos de Mercado**

La selección del mercado objetivo de la empresa tiene que ver con la segmentación y define qué tipo de cliente se quiere alcanzar. La segmentación efectiva, permite a la empresa dirigir recursos a aquellos clientes que se encuentran más atraídos por su propuesta de valor.

#### <span id="page-27-1"></span>**3.2 Propuesta de Valor**

Aquí se describe el conjunto de productos y servicios que crean valor, para el segmento de mercado seleccionado por la empresa. Este es el factor que hace que el cliente elija una empresa por sobre otra. Se busca solucionar un problema o satisfacer una necesidad del cliente, mediante una serie de ventajas que la empresa ofrece a los mismos. Algunas propuestas de valor pueden ser innovadoras y presentar una oferta totalmente nueva, mientras que otras pueden ser

parecidas a ofertas ya existentes, pero incluir alguna característica o atributo adicional, que la haga diferenciarse de las demás.

#### <span id="page-28-0"></span>**3.3 Canales de Distribución**

El canal de distribución describe cómo la empresa se pone en contacto con sus clientes. Su propósito es hacer que las cantidades adecuadas de los productos o servicios correctos estén disponibles en el lugar correcto y en el momento adecuado para el mercado adecuado; esto sujeto por supuesto, a las limitaciones de costo, inversión y flexibilidad.

Incluye a la comunicación, distribución y los canales de venta para hacer llegar al cliente la propuesta de valor.

Se puede distinguir entre canales propios que pueden ser directos, con su equipo de venta o por internet; o indirectos, a través de intermediarios como los son los revendedores. Los canales de socios comerciales, son indirectos y abarcan un gran abanico de opciones como, por ejemplo, la distribución al por mayor, la venta al por menor o sitios web de socios.

En los últimos años hubo un aumento en la aparición de nuevos canales y se proyecta que se abrirán muchos más, debido a los avances en las TIC´s. Estos cambios representan una oportunidad para alcanzar nuevos mercados y lograr una ventaja competitiva. Por otro lado, también incrementan la complejidad y, por lo tanto, la necesidad de tener un enfoque integrado respecto al diseño y gerenciamiento de los canales.

#### <span id="page-29-0"></span>**3.4 Relación con los Clientes**

Este bloque describe los tipos de relaciones que una empresa establece con un segmento específico de mercado. Estas relaciones, pueden variar desde personales a automatizadas y pueden derivar de distintas motivaciones: adquirir nuevos consumidores, retener los ya existentes y/o empujar las ventas. Las distintas categorías respecto de las relaciones con los clientes son:

- o **Asistencia Personal:** esta relación se basa en la interacción humana, el cliente se pone en contacto con un representante de la organización para que lo ayude durante la compra o luego de la misma.
- o **Asistencia Personal Dedicada:** este tipo de relación es el más profundo e íntimo y por lo general se desarrolla en un largo periodo de tiempo, se dedica un representante a cada cliente en forma específica.
- o **Autoservicio:** no hay una relación directa entre el cliente y la empresa, sino que se ponen a disposición del cliente todos los medios necesarios para que este opere por sí mismo.
- o **Servicios Automatizados:** mezcla la relación de autoservicio con los procesos automatizados, pueden reconocer a los clientes individuales y sus características, para ofrecerles un mejor servicio.
- o **Comunidades:** permiten a los clientes intercambiar conocimientos y ayudarse unos a otros para resolver problemas o sacarse dudas. También permiten entender mejor a los clientes actuales y potenciales.
- o **Co-Creación:** buscan crear valor junto con los clientes, que compartan sus opiniones, que ayuden en el diseño de algún producto específico, etc.

#### <span id="page-30-0"></span>**3.5 Fuentes de Ingresos**

Representa el dinero que la empresa genera de cada segmento de mercado. Hay dos tipos diferentes de fuentes de ingreso para los modelos de negocios, los ingresos de transacciones resultantes de pagos realizados por el cliente una vez, y los ingresos recurrentes resultantes de pagos continuos para entregar una proposición de valor a los clientes o de proveer soporte post venta al cliente.

Existen distintas manera de generar fuentes de ingreso que pueden desglosarse en:

- Venta de Activos.
- Prima por Uso.
- Primas de Suscripción.
- Prestar / Rentar / Alquilar.
- Licencia.
- Publicitar.

#### <span id="page-31-0"></span>**3.6 Recursos Claves**

Describe los más importantes activos requeridos para hacer funcionar el modelo de negocios, para crear y ofertar la propuesta de valor, alcanzar mercados, mantener relaciones con los segmentos de mercados y generar ingresos. Los recursos claves pueden ser propios, alquilados o adquiridos de socios estratégicos, y a la vez se pueden categorizar en:

- Físicos.
- Intelectuales.
- Humanos.
- Financieros.

#### <span id="page-31-1"></span>**3.7 Actividades Claves**

Se refiere a las cosas más importantes que una empresa debe hacer para que un modelo de negocios funcione y la empresa opere exitosamente. Las actividades claves dependen del modelo de negocios y pueden ser categorizadas de la siguiente manera:

- Producción.
- Solución de Problemas.
- Plataforma / Red.

#### <span id="page-32-0"></span>**3.8 Asociaciones Claves**

Describen la red de proveedores y socios que hacen que un modelo de negocios funcione, se optimice, reducen riesgos e incertidumbres o permiten adquirir recursos y realizar actividades particulares. Los tipos de sociedades pueden ser:

- Alianzas Estratégicas entre empresas no competidoras.
- Alianzas Estratégicas entre competidores.
- Asociación de Empresas para desarrollar nuevos negocios.
- Relaciones de Comprador-Proveedor para asegurar la disponibilidad de materiales.

#### <span id="page-32-1"></span>**3.9 Estructura de Costos**

Describe todos los costos incurridos para operar un modelo de negocios, los cuales deben ser minimizados. Se puede distinguir en dos clases de estructuras de costos en los modelos de negocios:

- Impulsados por el Costo: buscan minimizar la estructura de costos cuanto más se pueda.
- Impulsados por el Valor: se enfocan en la creación de valor para el cliente y no tanto en los costos.

### <span id="page-33-0"></span>**Capítulo 4 - Desarrollo de Modelo de Negocio Neepy.net**

#### <span id="page-33-1"></span>**4.1 - Segmento de Cliente**

Nuestra propuesta de valor está direccionada a un segmento de mercado, compuesto por personas que tienen conocimiento en tecnología, se mantienen actualizados, tienen una interacción continua con sus pares a través de Internet, generan contenido en redes sociales, y están siempre dispuestos a evaluar decisiones de compra de productos innovadores. Ya tienen adquirido el hábito de utilizar plataformas de C2C  $<sup>6</sup>$  y ven oportunidades de negocio en ellas.</sup>

Neepy al ser un producto innovador, va en busca primeramente de los llamados earlyadopter<sup>7</sup> o "evangelistas". Personas claves en los inicios de una Start-Up que son también los que promocionan el producto a sus pares, y que por una decisión de fe están dispuestos a pagar por un producto que cumple lo que promete y tiene altas características de diferenciación con lo conocido. Estos referidos cumplen también estas características antes mencionadas.

#### <span id="page-33-2"></span>**4.2 - Propuesta de Valor**

 $\overline{a}$ 

En momentos en los cuales no usamos nuestra conexión a Internet en casa, tenemos una capacidad ociosa que abre la oportunidad de subalquilar este servicio a potenciales usuarios que necesiten conexión a Internet y se encuentren cercanos a nuestra red Wi-Fi.

<sup>6</sup> Consumer-to-Consumer: Abreviatura utilizada para definir un modelo de negocio, que relaciona comercialmente el usuario final con otro usuario final.

<sup>&</sup>lt;sup>7</sup> "Primeros clientes, que compran el producto muy al principio porque resuelve un problema o necesidad urgentes para ellos". Steve Blank y Bob Dorf (2012) en su obra El Manual del Emprendedor (p.97)

Nuestra idea nace como respuesta a un segmento de clientes, que quisieran compartir su servicio de Internet con sus vecinos de forma práctica y segura y a su vez obtener una retribución monetaria por esto.

Actualmente esta modalidad de préstamo/alquiler de internet, es compartir la clave de acceso a la red, y no existe ningún método de seguridad que permita resguardar los dispositivos en la red del dueño, ni existe un control de cuanto ancho de banda nuestro vecino, está consumiendo de la conexión.

Nuestra propuesta de valor es comercializar un pequeño hardware que reemplaza o convive con nuestro módem principal, y a partir de una aplicación móvil el cliente Neepy puede crear redes Wi-Fi exclusivas para sus nuevos clientes o vecinos, configurar en que horarios y días va a brindar el servicio, con cuanto ancho de banda límite y por sobre todo mantener el uso de la red hogareña bajo su control.

Además la plataforma cloud <sup>8</sup> permite que el cliente Neepy pueda crear su perfil, revisar los consumos de ancho de banda de cada cliente por horario, interactuar con métodos de pago online para cobro de este servicio que ofrece, entre otros features.

Neepy permite compartir Internet de forma segura y práctica donde el control de la red lo tiene el dueño, evitando cualquier intromisión en su red. El valor agregado lo ofrece la plataforma cloud que permite administrar las transacciones online con cada cliente (Usuario Neepy). **(Ver anexo IV)**

<sup>8</sup> Estos servidores almacenan los datos y programas y es posible acceder a ellos desde cualquier dispositivo conectado a internet en cualquier parte del mundo.

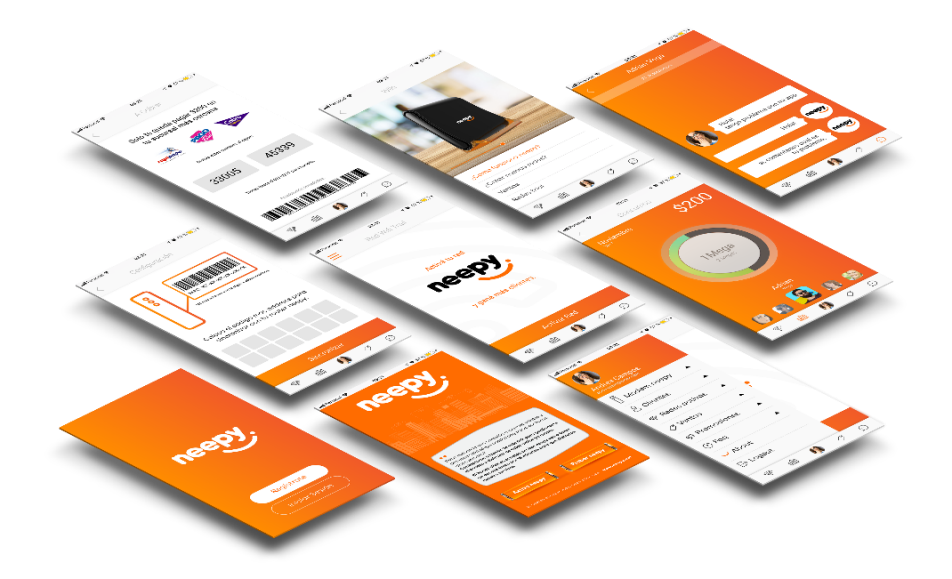

Ilustración 8 – MVP App mobile Neepy.

#### <span id="page-35-0"></span>**4.3 - Relación con los Clientes**

 $\overline{a}$ 

El relacionamiento con los clientes es clave en la estrategia de Neepy desde el origen de su idea. Desde el momento inicial los primeros clientes interactúan con el team Neepy, en el proceso Crear-Medir-Aprender<sup>9</sup>, piedra angular de la metodología Lean Start-Up desde el primer prototipo MVP desarrollado.

<sup>9</sup> La actividad fundamental de una startup es convertir ideas en productos, medir cómo responden los consumidores y aprender cuándo pivotar o perseverar. Todos los procesos de creación de startups exitosas deberían orientarse a acelerar este circuito de feedback. Eric Ries (2012) en su obra El Método Lean Startup (p.15)
### **Creación colectiva**

La Start-Up reconoce que sus primeros clientes, los early-adopter, son los que promocionan el producto a sus pares. Posteriormente y con la estrategia de ganar mercado, la relación con sus clientes se basa en fortalecer el vínculo, incrementando la cantidad y calidad de información ofrecida, de un producto nuevo e innovador en el mercado.

Desde su concepción Neepy nace como una comunidad, donde el feedback que recibe del cliente permite validar, adaptar o añadir nuevas funcionalidades, tanto en la app mobile <sup>10</sup>, como en el desarrollo de mejoras en el router Wi-Fi.

#### **Autoservicio**

El proceso de compra e-commerce  $11$ , se basa en una relación de autoservicio, donde el usuario coloca la información de pago, así como lugar de entrega y posteriormente recibe el router Wi-Fi en su domicilio.

#### **Asistencia Online**

La app mobile, así como el Web Site, poseen un sistema de chat, donde el cliente puede interactuar con el personal de soporte, para orientarlo en el proceso de instalación del dispositivo en su red y evacuar cualquier duda en el funcionamiento.

Según Osterwalder (2010), las relaciones con los clientes también se pueden clasificar en:

 $\overline{a}$ 

Maestría en Dirección de Empresas - 2017

<sup>&</sup>lt;sup>10</sup> Aplicación Móvil.

<sup>11</sup> Sistema de compra a través de Internet.

- **Captación de clientes**: Es la etapa de adquisición de nuevos clientes, donde hoy día las redes sociales, así como la recomendación de los early-adopter, ejercen un rol destacado.
- **Fidelización:** El proceso de retención de clientes, es clave para la operación de la empresa, por lo cual el principal factor es que el funcionamiento del ecosistema Neepy funcione de manera óptima, es decir cumpla con las expectativas generadas en el cliente cuando decidió la compra y reafirmarla durante su uso.
- **Venta sugestiva:** Formar una red virtual con cientos de dispositivos Neepy operando sobre la red de distintos prestadores de Internet, es tener una gran red virtual, que abre la puerta al ofrecimiento de nuevos servicios que podrían cursarse sobre éstas redes, por ejemplo servicios de mensajería o telefonía IP <sup>12</sup>, abriendo el abanico de servicios de valor agregado.

#### **4.4 - Canales de distribución**

 $\overline{a}$ 

El canal de distribución describe como la empresa, entrega la propuesta de valor al segmento de cliente objetivo, es decir es un conector entre ambos elementos.

Maestría en Dirección de Empresas - 2017

<sup>12</sup> Sistemas de telefonía que opera sobre redes IP.

La forma en que se entregará la propuesta de valor, depende de las cinco etapas de las fases del canal que citamos a continuación:

### **Fase de información**

Neepy logra que sus clientes conozcan su propuesta de valor, a través de su página web institucional, redes sociales, campañas publicitarias y eventos tecnológicos que sponsorea.

### **Fase de evaluación**

A su vez, como todo gadget tecnológico que innova en el mercado, posee una comunidad online con un foro web propio, donde los usuarios y público en general pueden interactuar entre ellos y encontrar información relacionada a las características que ofrece el producto.

### **Fase de compra**

La fase de compra e-commerce, se desarrolla en el propio web site y está basada en una UX <sup>13</sup> de fácil manejo y operando con los estándares de seguridad globales para este tipo de operaciones.

**Fase de entrega**

<sup>13</sup> Experiencia de Usuario.

Maestría en Dirección de Empresas - 2017

Luego de confirmada la compra, la plataforma actualiza continuamente el estado de entrega del producto. Brindando información del lugar y tiempo restante para la entrega del mismo a través de emails.

#### **Fase de postventa**

Para la instalación, cuenta con el soporte a través de videos orientativos en Youtube, que explican la forma de conexión con cualquier tipo de tecnología ADSL, Cablemódem, o Ethernet<sup>14</sup>, que utilice el proveedor de Internet en el domicilio del cliente.

A su vez, en el Web Site se encuentra un módulo Wiki que posee manuales con información detallada, así como un chat online para interactuar con el área de atención al cliente.

### **4.5 - Actividades claves**

Las actividades claves más relevantes, son el desarrollo de software y la comercialización del router Wi-Fi. Haciendo un análisis más detallado, podemos clasificarlas en actividades primarias y actividades secundarias.

<sup>14</sup> Protocolo de comunicación de datos.

#### **4.5.1 - Actividades primarias**

Son aquellas que se están directamente ligadas al business core de la empresa, entre las cuales citamos:

### **Desarrollo/Testing de software**

- El desarrollo de código y upgrade<sup>15</sup> constante en las versiones mobile, para las diferentes plataformas Google Play <sup>16</sup> y App Store <sup>17</sup>, de acuerdo a las estándares globales establecidos, para asegurar la compatibilidad con los dispositivos móviles y tablets que utiliza el mercado.
- El desarrollo de código que opera sobre el router Wi-Fi, que permite la creación de las redes Neepy.
- El control y monitoreo del sistema de interacción con la plataforma de pagos online que utiliza la app.

## **Plataforma IT Cloud / Red**

- En donde se desarrollan los procesos de mantenimiento, operación y configuración de la infraestructura IT (hardware, software y red). En la misma operan los servicios de producción, testing y desarrollo de software. Brindando servicio para el web site principal, la plataforma de operación de la app mobile y

<sup>&</sup>lt;sup>15</sup> Actualización en desarrollo de software.

<sup>16</sup> <https://play.google.com/>

<sup>17</sup> <https://www.apple.com/la/ios/app-store/>

el funcionamiento en general de todo el ecosistema neepy, a través de servidores virtuales OnCloud.

### **Logística**

- Control del proceso de venta online del dispositivo de red.
- Eficiente proceso de logística de entrega del producto al domicilio del cliente.

## **Soporte/Información**

- Mantenimiento de Wiki y FAQ <sup>18</sup> actualizado en el Web Site.
- Informe a través de redes sociales e email sobre las nuevas versiones desarrolladas.

## **4.5.2 - Actividades secundarias**

Son aquellas que abarcan las actividades necesarias para que se desarrollen normalmente las actividades primarias. En el caso de Neepy se pueden mencionar la administración, logística, y la gestión de recursos humanos que es el capital primordial de la empresa.

 $\overline{a}$ 

Maestría en Dirección de Empresas - 2017

<sup>18</sup> Preguntas más frecuentes.

Este elemento describe la red de proveedores y socios que la empresa precisa para el funcionamiento de su modelo de negocio, entre los cuales citamos los siguientes lineamientos claves:

- Establecer alianzas con los proveedores del hardware (router Wi-Fi) donde se instalará el código desarrollado por Neepy y que interactuará con la app mobile, para negociar con ellos precios, logística de entrega y disponibilidad de stock.
- Negociar con las plataformas de pago online los alcances y costos asociados a las operaciones diarias sobre la aplicación mobile con la que opera nuestra app.
- Coordinar con la empresa de logística, que realiza los envíos de nuestros productos, los procesos internos para adecuarlos a los procedimientos de la misma, de forma tal que se minimicen los tiempos de entrega una vez que el cliente efectúa la compra online.
- Llegar a un acuerdo con las empresas que brindan servicios IT virtualizados para conseguir contratos con alto nivel de acuerdo de servicio SLA <sup>19</sup> , teniendo sistemas redundantes en caso de falla.

<sup>19</sup> Service-Level-Agreement: Acuerdo de nivel de servicio.

Maestría en Dirección de Empresas - 2017

### **4.7 - Recursos claves**

Basándonos en las categorías de recursos expuestas por Osterwalder, citamos los siguientes recursos:

### **Recursos Físicos: Plataforma IT/Hardware**

-Router Wi-Fi con tecnología desarrollada bajo los estándares mundiales vigentes que soporte los protocolos de comunicación más utilizados.

-App mobile con interface de usuario fácil y agradable que opere bajo la mayoría de las versiones actuales de  $IOS^{20}$  y Android<sup>21</sup>.

-Web Site con acceso a opción a compra del dispositivo Wi-Fi, así como

información de uso, manuales, videos, etc.

### **Recursos Humanos**

- Team leader<sup>22</sup>

- Programadores seniors para el desarrollo de código bajo hardware embebido y

plataformas Google Play & App Store.

- Diseñadores UX<sup>23</sup>.

<sup>20</sup> https://www.apple.com/la/ios/ios-11/

 $^{21}$  https://www.android.com/

<sup>22</sup> Líder de Proyecto.

<sup>23</sup> Diseñadores gráficos de experiencia de usuario.

Maestría en Dirección de Empresas - 2017

- Support Team<sup>24</sup>.

- RR. HH. Administrativos y de Logística.

#### **4.8 - Estructura de costos**

En este punto mencionamos todos los costos en lo que la empresa incurre para poder crear, comercializar y entregar valor a sus clientes.

A continuación, se mencionan de forma resumida los costos clasificados en fijos y variables:

### **4.8.1 – Costos Fijos**

#### **Recursos humanos**

Es uno de los principales factores en nuestra actividad, ya que necesitamos desarrolladores de software calificados. Hoy día, éste es uno de los rubros más activos en rotación de personal en empresas de tecnología, por tanto necesitamos mantenernos competitivos, en lo que la empresa ofrece en relación al mercado empresario actual.

<sup>24</sup> Equipo de soporte.

#### **Mantenimiento de infraestructura IT**

Este es otro costo de gran relevancia, ya que nuestro business core, depende del funcionamiento continuo y sin fallas de la plataforma Cloud, por tanto es preciso contar con una infraestructura sólida, redundante y con contratos de alta calidad de servicio  $SLA<sup>25</sup>$ .

#### **Oficinas y gastos administrativos.**

Los mismos tienen que ver con la operatoria diaria en la gestión de la empresa (honorarios a estudios contables y jurídicos, tasas e impuestos, otros)

### **4.8.2 - Costos Variables**

Entre los cuales destacamos:

- Insumos directos de routers Wi-Fi para su posterior venta, comisiones de sistema de pagos online, diseño, publicidad y gastos de logística, entre otros.
- Dicha estructura de costos, en su conjunto con la proyección de ingresos, posibilitará el dimensionamiento y evaluación de la rentabilidad de la propuesta de valor de la empresa.

<sup>25</sup> Service-Level-Agreement: Acuerdo de nivel de servicio.

Maestría en Dirección de Empresas - 2017

### **4.9 - Fuente de ingresos**

Este elemento describe cómo la empresa genera rentabilidad, teniendo en cuenta la capacidad que posee para traducir el valor que ofrece a sus clientes en flujos de ingresos.

Neepy presenta dos fuentes de ingresos claves, que se desprenden en primera instancia de la **venta de activos,** es decir del router Wi-Fi y otra por el **servicio** en el uso de la app mobile que sirve para crear nuevas redes y brindar internet a vecinos.

#### **Ingresos a través de App Mobile**

La aplicación mobile, es de descarga gratuita en ambas plataformas (Google Play & App Store). La ganancia que obtiene Neepy es un porcentaje del monto que nuestro cliente recibe al dar de alta una nueva red Wi-Fi a un vecino.

En cuanto al mecanismo de fijación de precios, es variable para cada cliente y depende del tiempo y duración de la sesión de Internet que nuestro cliente va a ofrecer, así como la oferta/demanda de nuestro servicio, es decir en base a la disponibilidad de redes Neepy cercanas a nuestro cliente.

A medida que existe más disponibilidad el precio disminuye y opera en sentido inverso en caso de menor disponibilidad del redes neepy. Tal como la metodología de fijación de precios utilizada en Uber <sup>26</sup>.

 $\overline{a}$ 

Maestría en Dirección de Empresas - 2017

<sup>26</sup> https://uber.com/

#### **Ingresos a través de la venta online del router Wi-Fi**

También la empresa recibe ganancias por la venta del router Wi-Fi. Inicialmente con una política agresiva de precios, puesto que desde el comienzo Neepy necesita ser publicitada a través de redes free que nuestros mismos router irradian con el nombre de red SSID<sup>27</sup> Neepy free.

#### **4.10 - Lienzo de Canvas – Neepy**

Todas estas hipótesis fueron desarrolladas en base a la metodología del Modelo Canvas expuesta anteriormente y el uso del Lienzo de Canvas nos permitió agrupar, visualizar y desplazar los puntos clave utilizando post-it sobre el mismo. De acuerdo a ellos el resultado que obtuvimos para el Lienzo del Modelo de negocio se expone a continuación.

<sup>27</sup> Service Set Identifier: Identificador de red Wi-Fi

Maestría en Dirección de Empresas - 2017

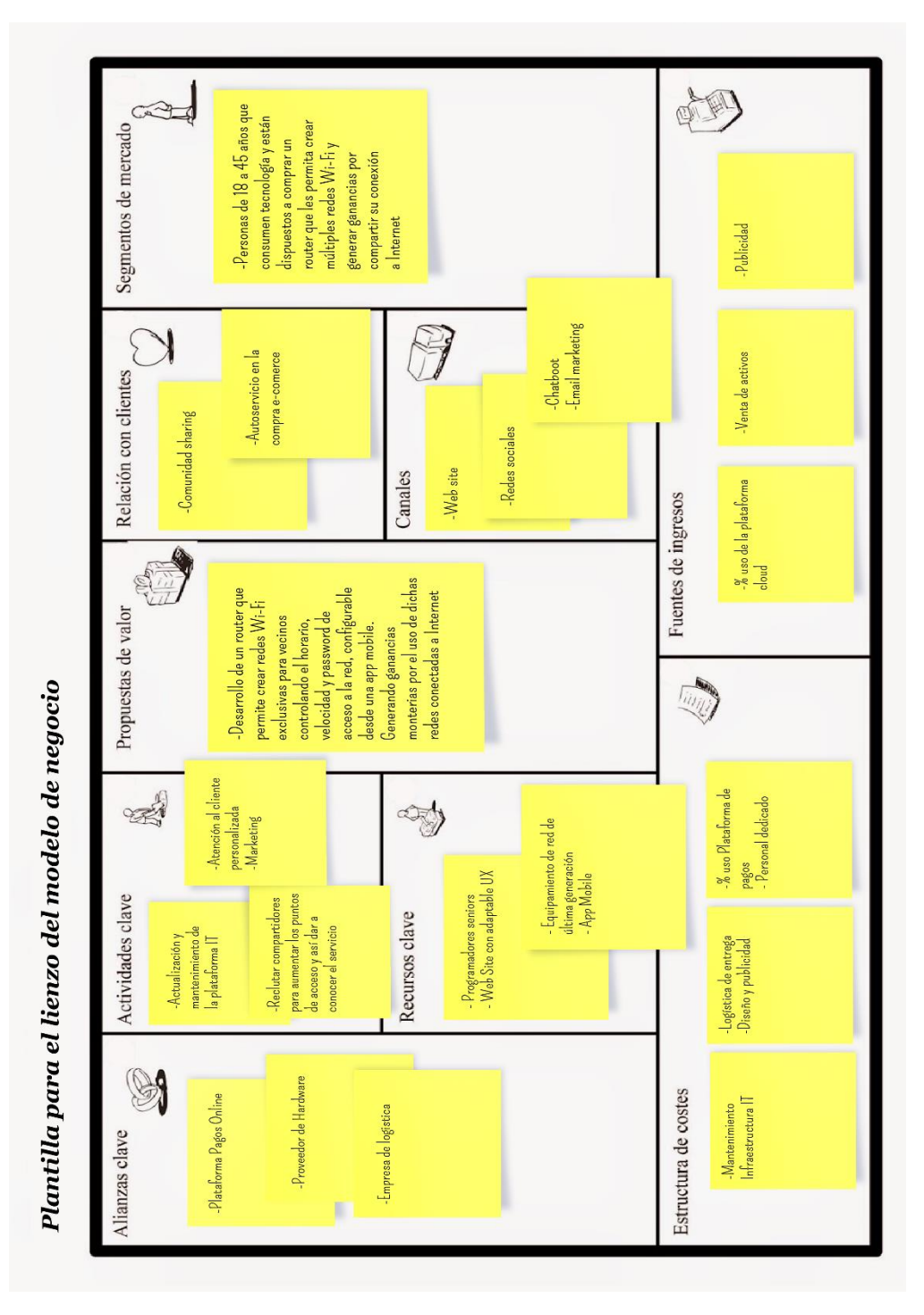

Ilustración 9 - Lienzo de Modelo de Negocio final de Neepy.

# **Capítulo 5 – Validación de Hipótesis de Valor**

En este capítulo se definirá la hipótesis principal de nuestra propuesta de valor, que es la que nos permite validar si existe el encaje Producto/Solución, es decir, que nuestro producto satisface o soluciona efectivamente un problema en el segmento de mercado que apuntamos. También se expondrá, como se ideó un experimento para validar esta hipótesis, traducido en el desarrollo de un MVP (Producto Mínimo Viable) y cómo se establecieron las métricas para efectuar la validación.

#### **5.1 Planteamiento de Hipótesis a Validar**

El primer paso para la comprensión de un nuevo producto, es averiguar si efectivamente crea valor o no. La hipótesis planteada nos permitirá, por tanto, saber si se crea valor para los usuarios. Para lo cual se establecieron reuniones con colegas y personas que estuvieron dispuestas a participar de las pruebas, muestras de los experimentos desarrollados y entrevistas. A su vez, aprovechando la interacción con nuestro grupo de entrevistados, validaremos la funcionalidad y operación de la aplicación móvil del ecosistema Neepy.

#### **5.1.1 Primera Hipótesis: Propuesta de Valor**

"Desarrollo de un router que permite crear redes Wi-Fi exclusivas para vecinos controlando el horario, velocidad y password de acceso a la red, configurable desde una app mobile. Generando ganancias monterías por el uso de dichas redes conectadas a Internet."

### **5.1.2 Segunda Hipótesis: Funciones y operación de la app mobile.**

En este caso se mostrará en detalle los siguientes puntos:

1 – "Registro de usuario con email".

2 – "FAQ y manuales en app mobile".

3 – "Chat support desde app mobile".

4 – "Creación de red free, con 15 minutos gratis de uso".

 $5 -$ "Carga de email para seguimiento fecha oficial de lanzamiento en landign page  $28$ ".

 $6 -$  "Ver consumos de tráfico<sup>29</sup> de redes neepy".

 Estas hipótesis se considerarán para la construcción del MVP, pues se deben seleccionar las características de la aplicación que permitan reunir la mayor cantidad de información para la validación de las hipótesis.

### **5.2. Desarrollo del MVP**

<sup>28</sup> Página de aterrizaje usada en las fases de inicio de las Start-up.

<sup>29</sup> Gráficos de uso de red en Mbps.

Maestría en Dirección de Empresas - 2017

#### **5.2.1 MVP App mobile**

El MVP<sup>30</sup> es un prototipo constituido por las características básicas de un producto, que permite a la Start-Up obtener la mayor cantidad de conocimiento por parte de los usuarios de forma rápida y económica.

Este MVP está basado en maquetas gráficas, que nos permitieron diseñar y poner a prueba aspectos de nuestra propuesta de valor, sin haber escrito usa sola línea de código, haber contratado servidores, o tener una infraestructura IT dedicada.

La idea es que el diseño muestre, tal cual sería la interface de usuario de la app mobile GUI<sup>31</sup>, donde puede ponerse a prueba si el mismo comprende la funcionalidad y operación de los accesos, menues e información disponible, creación de redes, chat, etc.

#### **5.2.2 MVP Router Wi-Fi**

A su vez, se complementaron las pruebas con otro MVP que se basa en un router con capacidad para configurar varias redes Wi-Fi virtuales, controlar ancho de banda, configurar firewall <sup>32</sup> para brindar seguridad entre las redes inalámbricas, etc., características que ofrecemos como producto final, pero sin estar conectado al servidor del ecosistema Neepy.

<sup>30</sup> Producto Mínimo Viable.

<sup>31</sup> Interface Gráfica de Usuario.

<sup>32</sup> Sistemas de resguardo ante ataques de red.

Maestría en Dirección de Empresas - 2017

Esto sirvió para que los entrevistados pudieran hacer pruebas de conexión a Internet, medir cobertura y hacer test de velocidad de red 33.

El equipamiento utilizado es de la marca Mikrotik  $34$  que corre un sistema operativo RouterOS  $35$ , basado en Linux<sup>36</sup>. Es completamente parametrizable y se efectuaron configuración para emular la funcionalidad de lo que se pretendía evaluar.

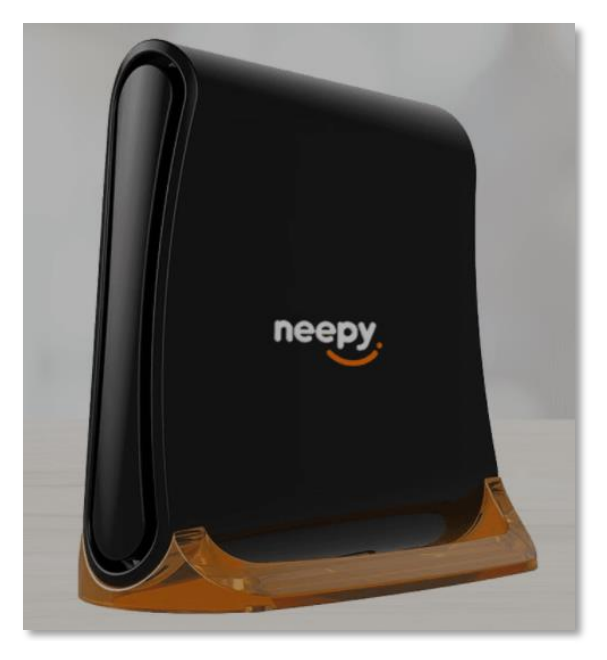

Ilustración 10 - MVP Router Wi-Fi.

### **5.3 Características del MVP app mobile**

 $\overline{a}$ 

Maestría en Dirección de Empresas - 2017

<sup>33</sup> https.//www.speedtest.net/es/

<sup>34</sup> http://mikrotik.com/

<sup>&</sup>lt;sup>35</sup> Sistema operativo de red basado en sistemas Open Source.

<sup>36</sup> https://www.getgnulinux.org/es/linux/

Entre las opciones que diseñamos tenemos las siguientes:

- **Registración/Login:** Pantalla que permite acceder al sistema.
- **Pairing <sup>37</sup>:** Emparejamiento entre aplicación móvil y router Wi-Fi.
- **Registración:** Pantalla que permite registrarse para el alta de nuevo usuario.
- **Crear nueva red:** Ofrece la opción de crear una nueva red propia o Neepy.
- **Chat Online:** Permite el contacto con el área de soporte de Neepy.
- **Crear red free:** Crea una red Wi-Fi sin password de acceso, que deriva al visitante a un portal cautivo (website) informando que puede usar la red por 15 minutos gratis para probar la conexión a Internet.
- **Ventas:** Permite ver la cantidad de ventas a partir del uso de redes Neepy.
- **Plataforma de Pagos:** Da acceso a la configuración de la plataforma.
- **FAQ <sup>38</sup>:** Posee un menú de acceso a tutoriales con detalles de funcionamiento del router y ecosistema Neepy.
- **Clientes Activos:** Cantidad de redes activas concurrentes.
- **Promociones:** Parte dedicada de la app para publicitar promociones en la compra de nuevos routers Wi-Fi a partir de recomendar el producto a un nuevo cliente.

<sup>37</sup> Comunicación a través de red entre distintos dispositivos.

<sup>38</sup> Preguntas más frecuentes.

Maestría en Dirección de Empresas - 2017

A continuación mostramos las pantallas diseñadas a partir de un mockup <sup>39</sup> de app mobile, donde se plantean las características antes citadas.

<sup>39</sup> Plantillas que permiten diseñar gráficamente el concepto de idea.

Maestría en Dirección de Empresas - 2017

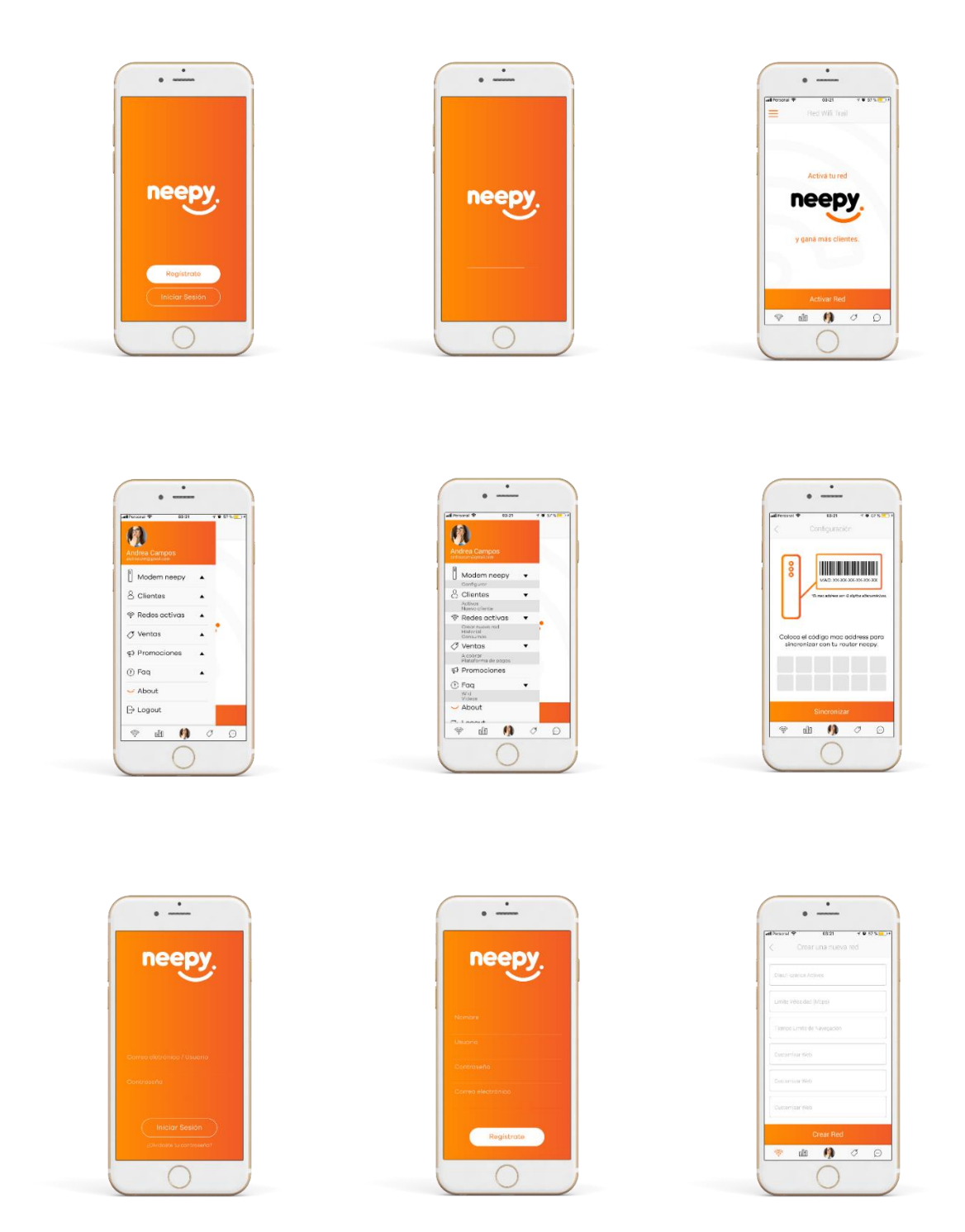

Ilustración 11 - Pantallas MVP app mobile.

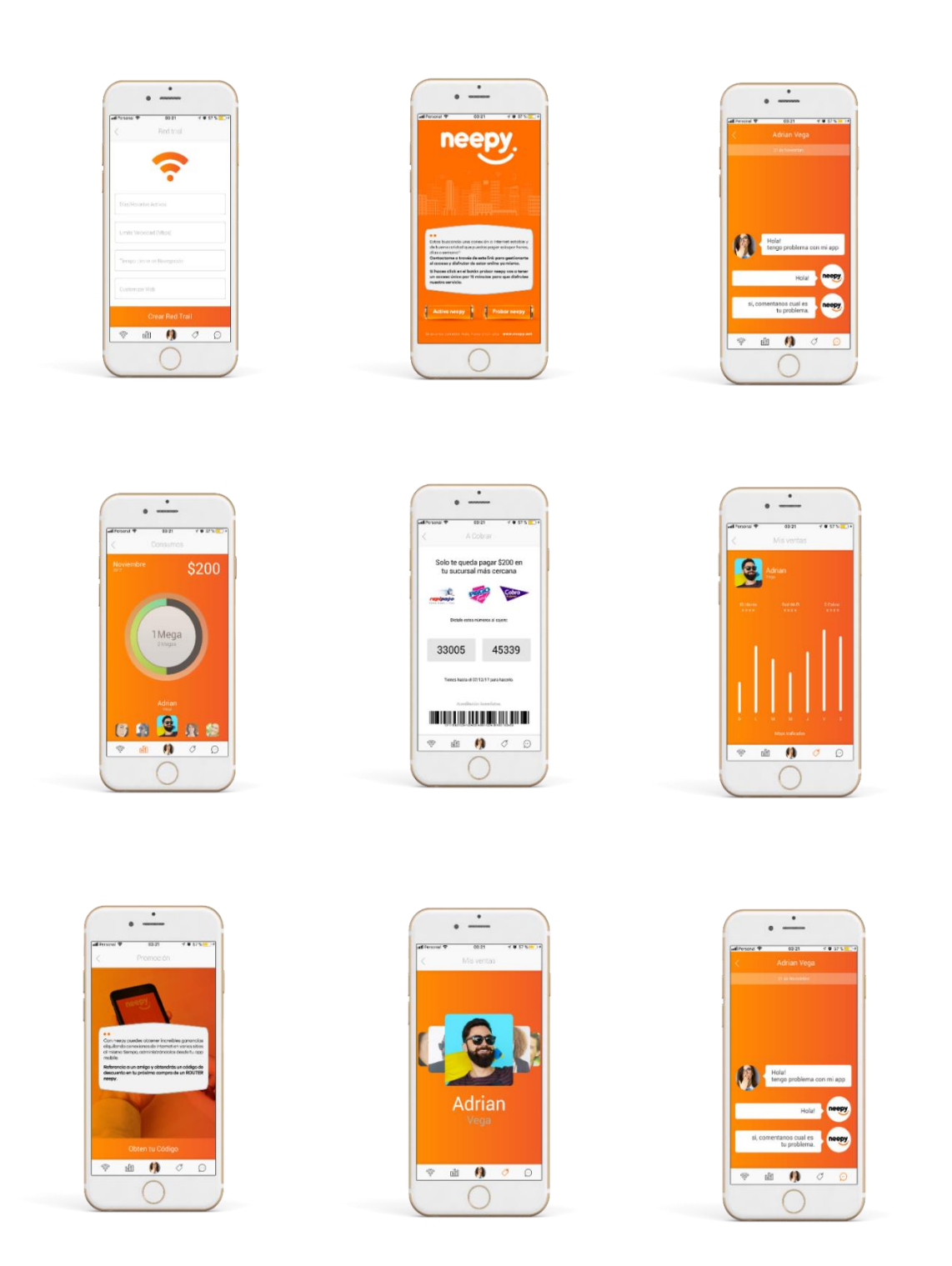

Ilustración 12 - Pantallas MVP app mobile.

#### **5.4 Fases de Iteración y Pruebas**

En esta etapa se establecieron las primeras reuniones de validación con colegas y personas que estuvieron dispuestas a participar de las pruebas y entrevistas. **(Ver Anexo 1I).**

Existieron dos fases de validación y en la primera de ella, algunos de los puntos declarados en la hipótesis orientada a medir la funcionalidad y operación de la aplicación mobile, surgieron algunos aportes por parte una mayoría de los entrevistados, referidos a los siguientes ítems.

#### **Hipótesis de Funcionalidad**

- 1 Registro de usuario con email.
- 3 FAQ y manuales en app mobile.
- 5 Carga de email para seguimiento de fecha oficial de lanzamiento.

Por lo cual se valoró este conocimiento, que nos permitió aprender y reformular el método de funcionamiento para hacerlo más ágil en el desempeño. Este proceso denominado pivoteo es clave en este tipo de fases y permite que se cumpla el círculo en que se basa Lean Start-Up de Crear-Medir-Aprender.

#### **5.4.1 Pivoteo en etapa de Registración.**

Se determinó para el primer caso, que sería más conveniente para el usuario final, proceder a registrarse con su cuenta de Facebook o Twitter directamente, antes que ejecutar los pasos de registro convencional a través de su email y confirmación.

Para lo cual, se modificó la pantalla de registro, para ahora ofrecer la opción de registrarse con su cuenta de Facebook o Twitter directamente, tal como se observa a continuación:

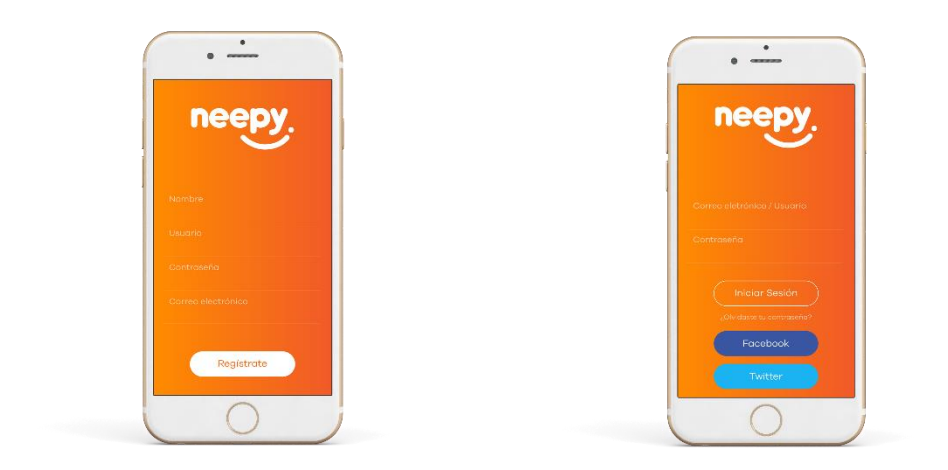

Ilustración 13 – Proceso de Pivoteo - Pantalla antes y después.

# **5.4.2 Pivoteo en menú Wiki**

En este caso, el área de FAQ (Preguntas Frecuentes) inicialmente se planteó como un menú con acceso a respuestas a las preguntas más frecuentes en la operación del sistema.

Los entrevistados sugirieron que sería más acertado un enlace directo a videos online en los cuales se mostrara con detalle el proceso de instalación, configuración y funcionamiento del router Wi-Fi.

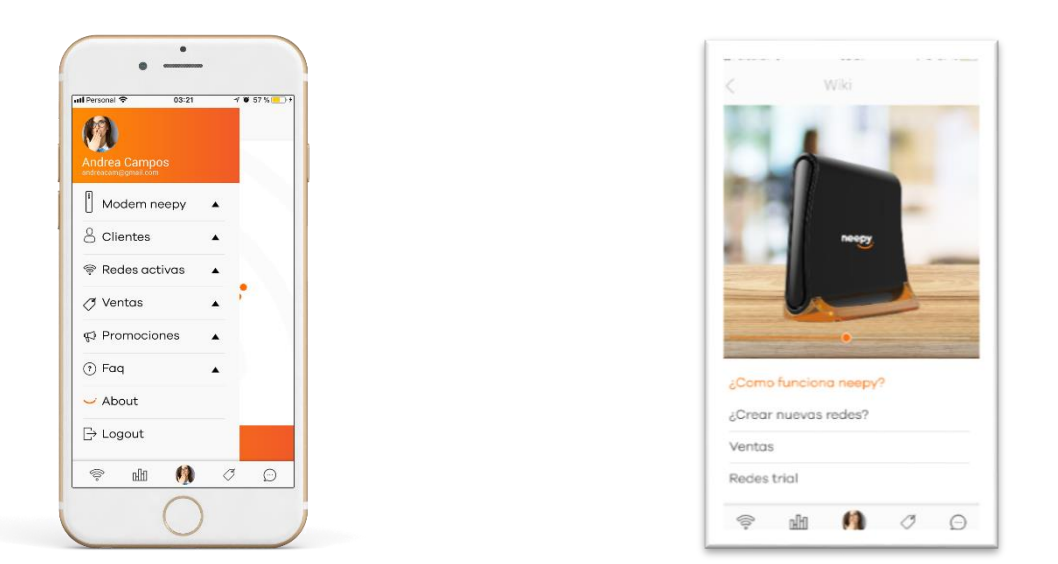

Ilustración 14 – Proceso de Pivoteo - Pantalla antes y después.

Se analizó por tanto la propuesta y se verificó con el team Neepy que no impondría un problema mayor en el futuro desarrollo de la app y es así que, se aprobó como "propuesta validada".

### **5.4.3 Carga de email para seguimiento de fecha oficial de lanzamiento**

Se pensó como estrategia configurar un campo en alguna parte de nuestra web institucional para la carga de email con el texto "*Estamos en versión beta. Déjanos tu email para mantenerte actualizado con la fecha oficial de lanzamiento*", de esta forma estamos captando posibles

usuarios interesados en conocer más en detalle la solución, algo que implementó Dropbox<sup>40</sup> en sus inicios cuando "salió a la calle "41 a validar su idea, ya que esto puede a futuro representar una base de datos de contactos.

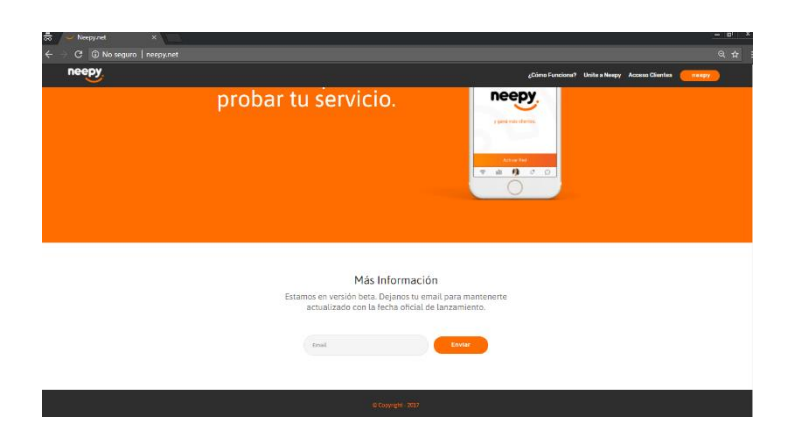

Ilustración 15 - Landing Page con solicitud de email.

En nuestras reuniones de validación surgió como mejor propuesta por nuestros entrevistados, ejecutar promociones para captar clientes a través de redes sociales, pues el uso del email para registrarse está cayendo en desuso. Por nuestra parte, captamos la recomendación y si bien perseveramos en nuestra idea, también ejecutamos publicaciones en redes sociales como analizaremos más adelante.

<sup>40</sup> https://www.dropbox.com/

<sup>41</sup> Steve Blank y Bob Dorf en el Manuel del Emprendedor (p.95)

Maestría en Dirección de Empresas - 2017

### **5.5 Validation Dashboard**

El Validation DashBoard, es una herramienta utilizada en el proceso de validación de hipótesis aplicada en Design Thinking, desarrollada por [Lean Startup Machine](https://www.leanstartupmachine.com/validationboard)<sup>42</sup>, que permite rápidamente visualizar y desplazar la información utilizando post-it sobre el tablero, de acuerdo a los resultados que vamos obteniendo en las fases de validación y pruebas de los experimentos.

Todos nuestros experimentos referidos a la propuesta de valor y funcionalidad del MVP fueron tomando curso en el área "Design Experiment", pasando por posibles estados (a validar, invalidado, pivotear, validado).

En base a los resultados obtenidos luego del pivoteo, las mejoras fueron mostradas en una segunda fase de iteración con los entrevistados y fueron aprobadas por la mayoría de los ellos.

Estas hipótesis traducidas en experimentos, y luego validadas en conjunto con entrevistados durante dos fases de iteración, nos permitieron concluir que nuestro producto fue aceptado por encima del 80% de los entrevistados como solución/beneficio a una oportunidad latente.

A continuación, se muestra el estado de nuestro tablero luego de la finalizar la segunda etapa de iteración<sup>43</sup>.

<sup>42</sup> https://www.leanstartupmachine.com

<sup>43</sup> Ciclo de sprint en desarrollo o validación

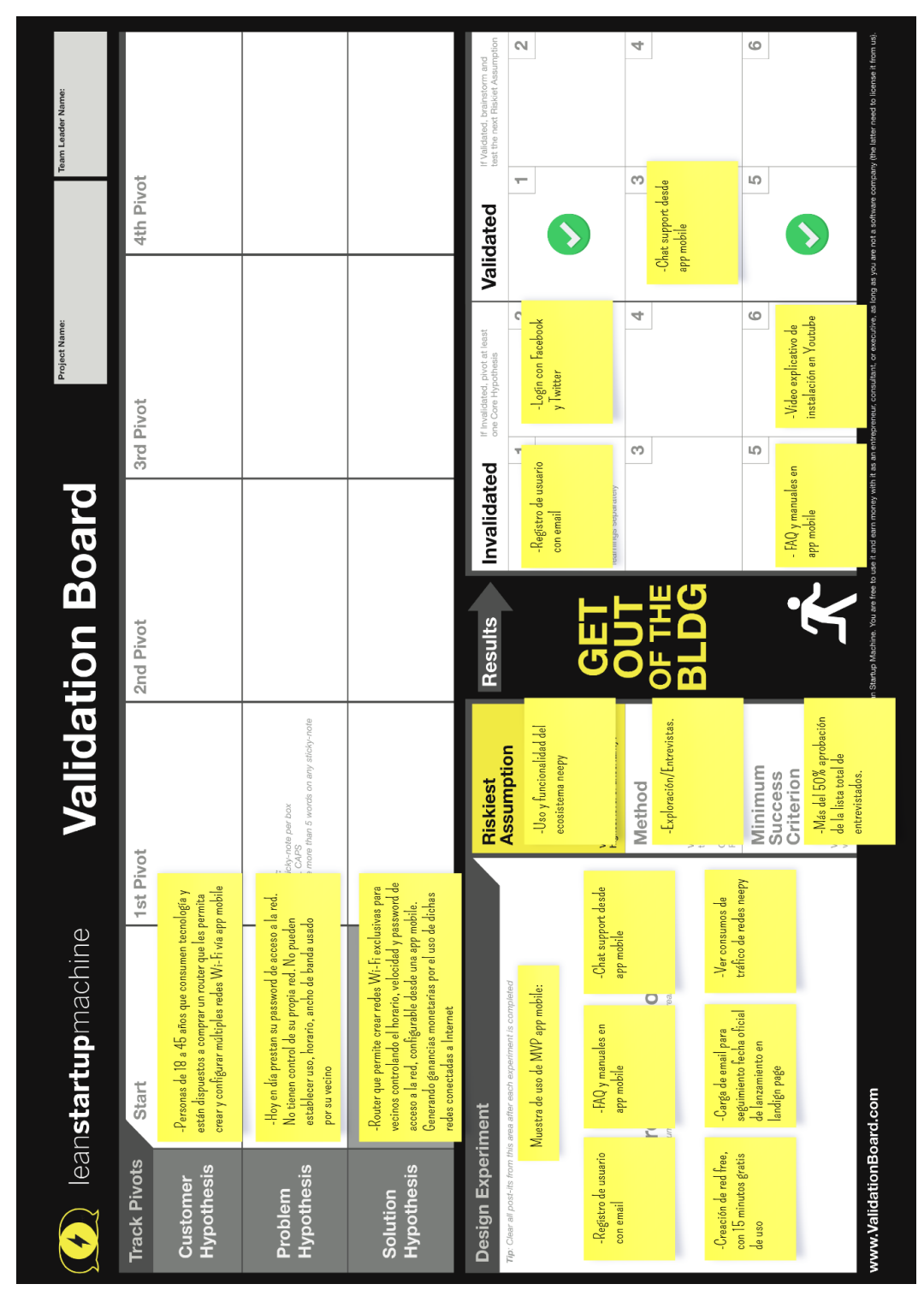

Ilustración 16 - Validation Dashboard final Neepy.

56

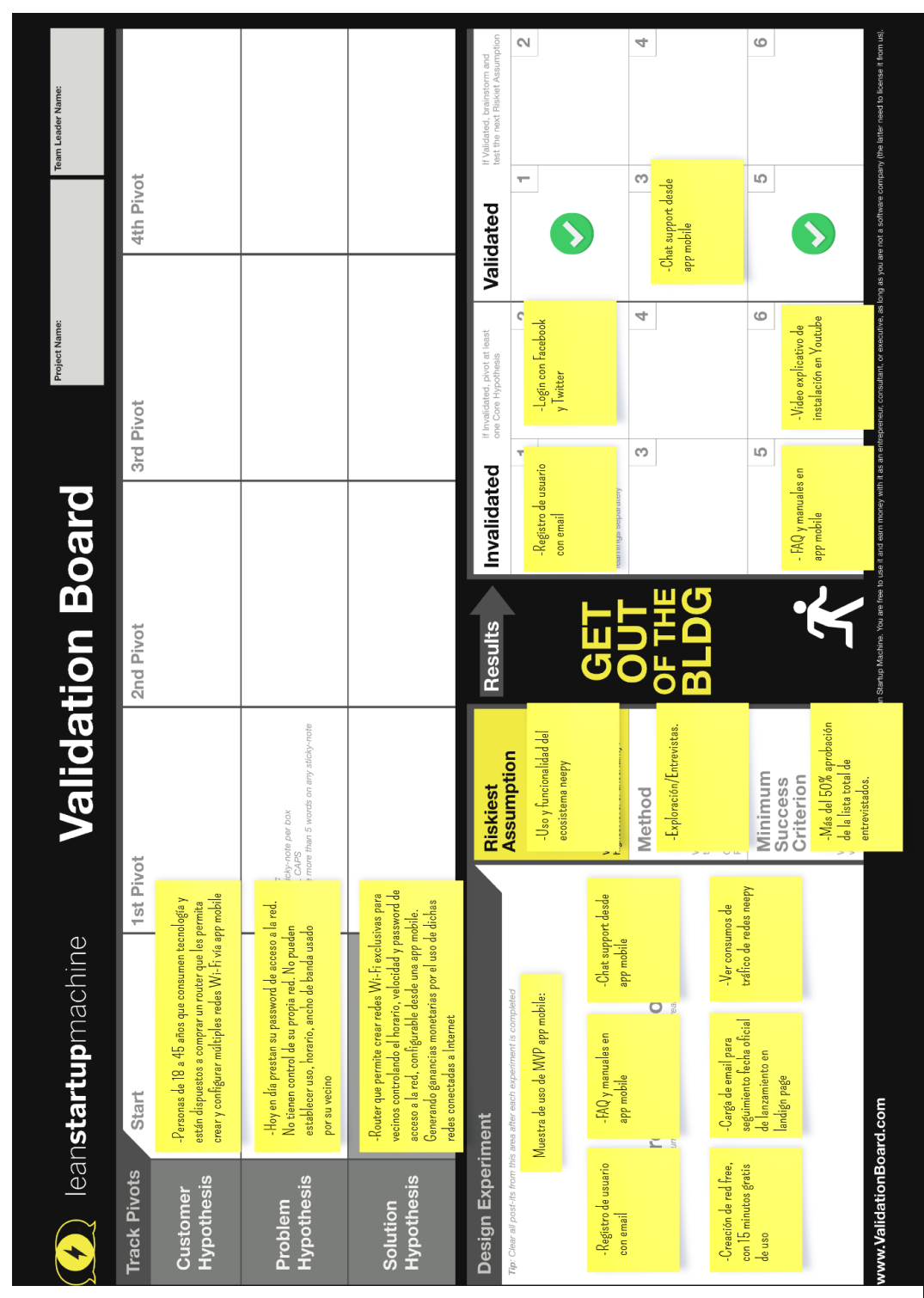

Ilustración 17 - Validation Dashboard final Neepy.

57

# **Capítulo 6 – Validación de Hipótesis de Crecimiento**

### **6.1 Planteamiento de Hipótesis a validar**

En esta segunda etapa y luego de comprobar el encaje Producto/Solución, nos abocaremos a plantear la hipótesis de crecimiento, que nos permita verificar si nuestro producto puede traccionar en el segmento de mercado definido, es decir validar el encaje Producto/Mercado.

#### **6.2. Desarrollo del MVP**

Para lo cual, se desarrollaron dos MVP que están orientados a difundir nuestra propuesta de valor al segmento de cliente objetivo. Se utilizaron herramientas de Internet para mostrar nuestro producto y a la vez verificar que repercusiones genera en el mercado, a través de sistemas que miden estadísticas de llegada al sitio web.

### **6.3 Landign Page**

 $\overline{a}$ 

Para crear este MVP se diseñó y configuró una landing page <sup>44</sup> que permita captar más clientes con nuestra propuesta de valor, los cuales llegan al sitio a través de las recomendaciones

Maestría en Dirección de Empresas - 2017

<sup>44</sup> Página de aterrizaje usada en proceso de arranque de Start-Up.

de nuestros early adopter o bien, a través de las campañas realizadas en redes sociales como Facebook  $45$  o Twitter  $46$ .

Este sitio web detalla de forma clara y sencilla, la oportunidad y la solución que ofrecemos al mercado, así como también la experiencia de uso de nuestra app mobile. A continuación se observa en detalle el MVP:

<sup>45</sup> https://www.facebook.com/

<sup>46</sup> https://twitter.com/

Maestría en Dirección de Empresas - 2017

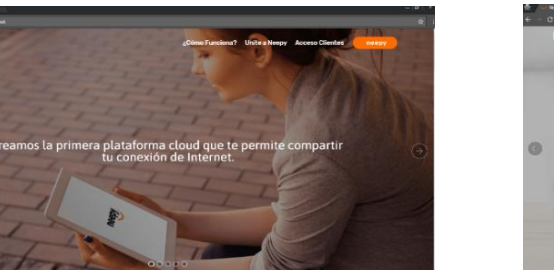

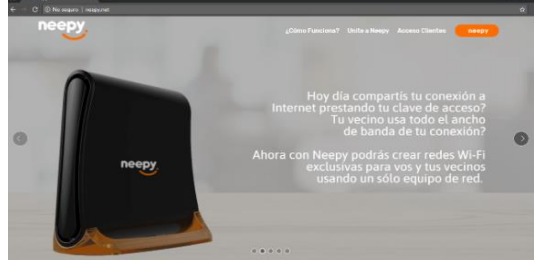

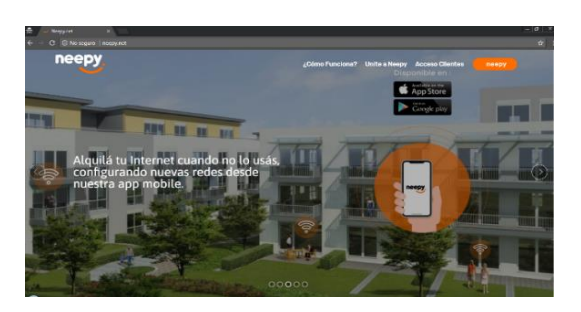

neepy

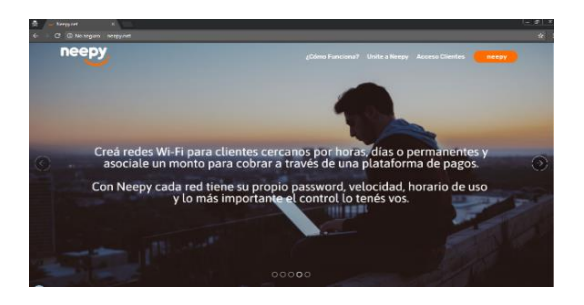

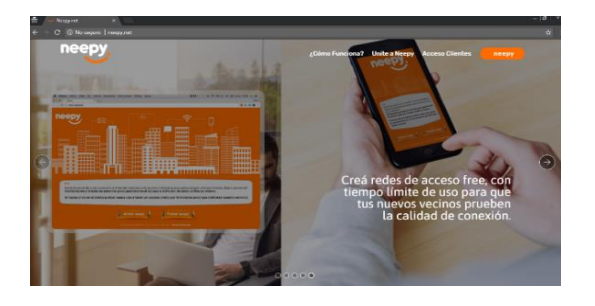

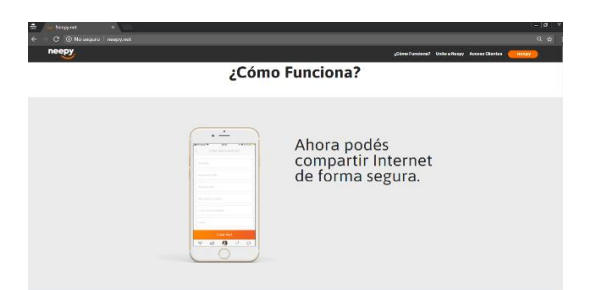

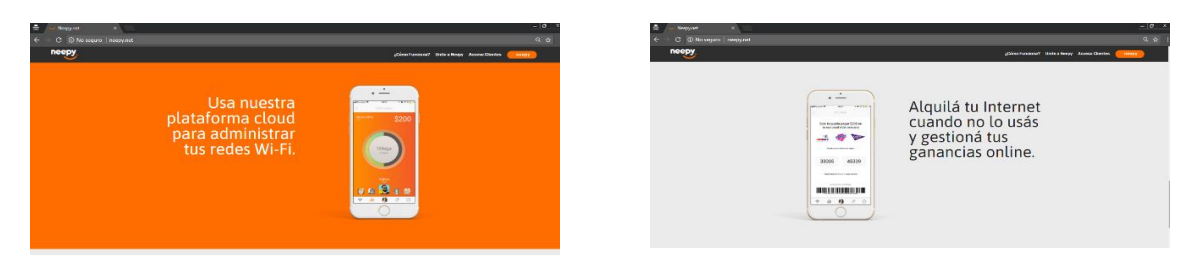

Ilustración 18 - MVP Landing Page Web.

Maestría en Dirección de Empresas - 2017

60

Se implementó como estrategia de medición de usuarios, dejar en la parte baja de la web el mensaje: "*Estamos en versión beta. Déjanos tu email para mantenerte actualizado con la fecha oficial de lanzamiento*".

De esta forma, estamos captando posibles usuarios interesados en conocer más en detalle la solución. Lo que a futuro representa una base de datos de contactos para validar con ellos también nuestra estrategia.

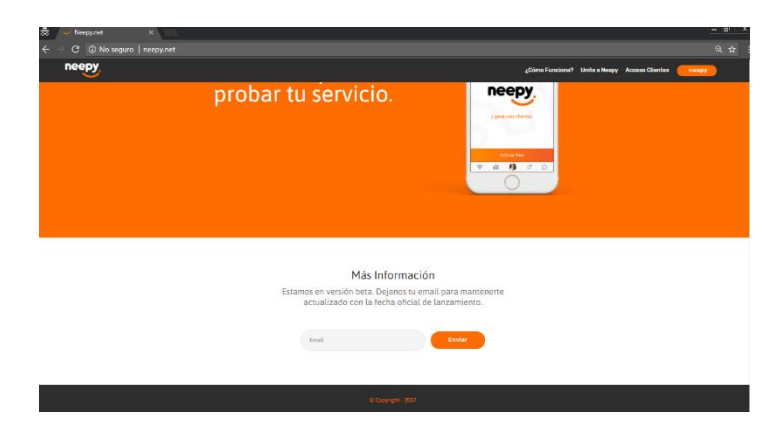

A continuación se visualiza lo mencionado anteriormente:

Ilustración 19 - Landing Page con solicitud email.

Recibiendo los emails que nos permiten validar el interés en el producto:

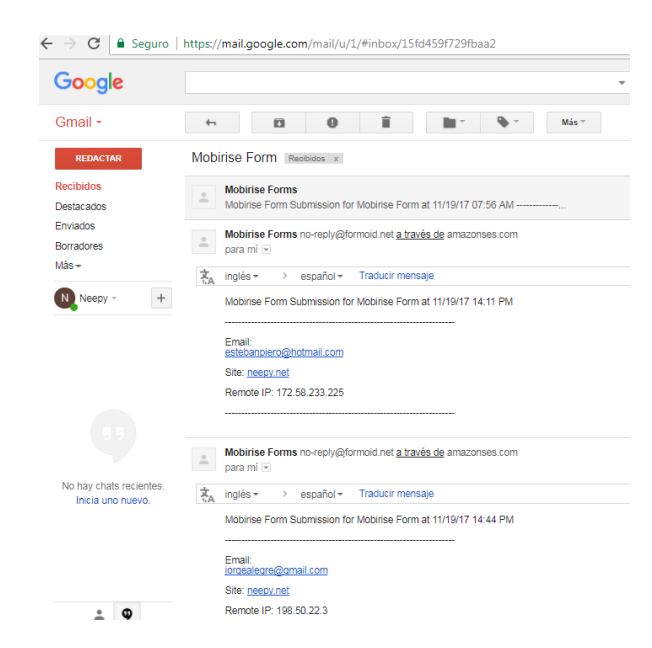

Ilustración 20 - Recepción de emails cargados a través del WebSite.

#### **6.3.1 Características de la Landing Page**

El sitio está orientado en su diseño gráfico al segmento de mercado objetivo, siendo de funcionamiento responsive <sup>47</sup> es decir, adaptable al acceso desde dispositivos móviles o computadoras.

 Sobre este MVP se agregaron algunas líneas de código, para vincularlo a la herramienta de análisis de Google Analytics<sup>48</sup>, que nos permite conocer en detalle información relacionada a la

<sup>47</sup> Método de ajuste automático en CSS.

<sup>48</sup> https://analytics.google.com

Maestría en Dirección de Empresas - 2017

cantidad de usuarios que visitan el sitio, el tiempo promedio de visita, el lugar de origen, el área de la web más vista, entre otros.

Seguidamente se observa parte del código JS<sup>49</sup>, de vinculación a Google Analytics <sup>50</sup>que funciona sobre la landing page:

<!-- Global site tag (gtag.js) - Google Analytics --> <script async src="https://www.googletagmanager.com/gtag/js?id=UA-109896696-1"></script> <script> window.dataLayer = window.dataLayer || []; function gtag(){dataLayer.push(arguments);} gtag('js', new Date()); gtag('config', 'UA-109896696-1'); </script>

#### **6.4 Facebook Page Neepe.net**

Conociendo nuestro mercado objetivo, que consume tecnología y participa activamente en la generación de contenidos en Internet a través de redes sociales, decidimos evaluar la estrategia que nos ofrece Facebook para llegar con publicidad diferenciada a nuestro segmento de clientes.

Para crear este MVP se diseñaron imágenes manteniendo el formato y modelo de diseño y se configuró una Fecebook Page<sup>51</sup>, con información de contacto orientada hacia la URL<sup>52</sup> de la landing page en http://neepy.net, lo que nos permite evaluar el tráfico derivado desde esta red

<sup>49</sup> JavaScript.

<sup>50</sup> https://analytics.google.com

<sup>51</sup> https://www.facebook.com/neepy.net

 $52$  Uniform Resource Locator – Link de acceso a website.

social. A su vez se habilitó la opción de contacto a través del sistema de mensajería que nos ofrece Facebook Messenger.

# **6.4.1 Características Facebook Page**

Seguidamente se observa la Facebook Page con la información de contacto:

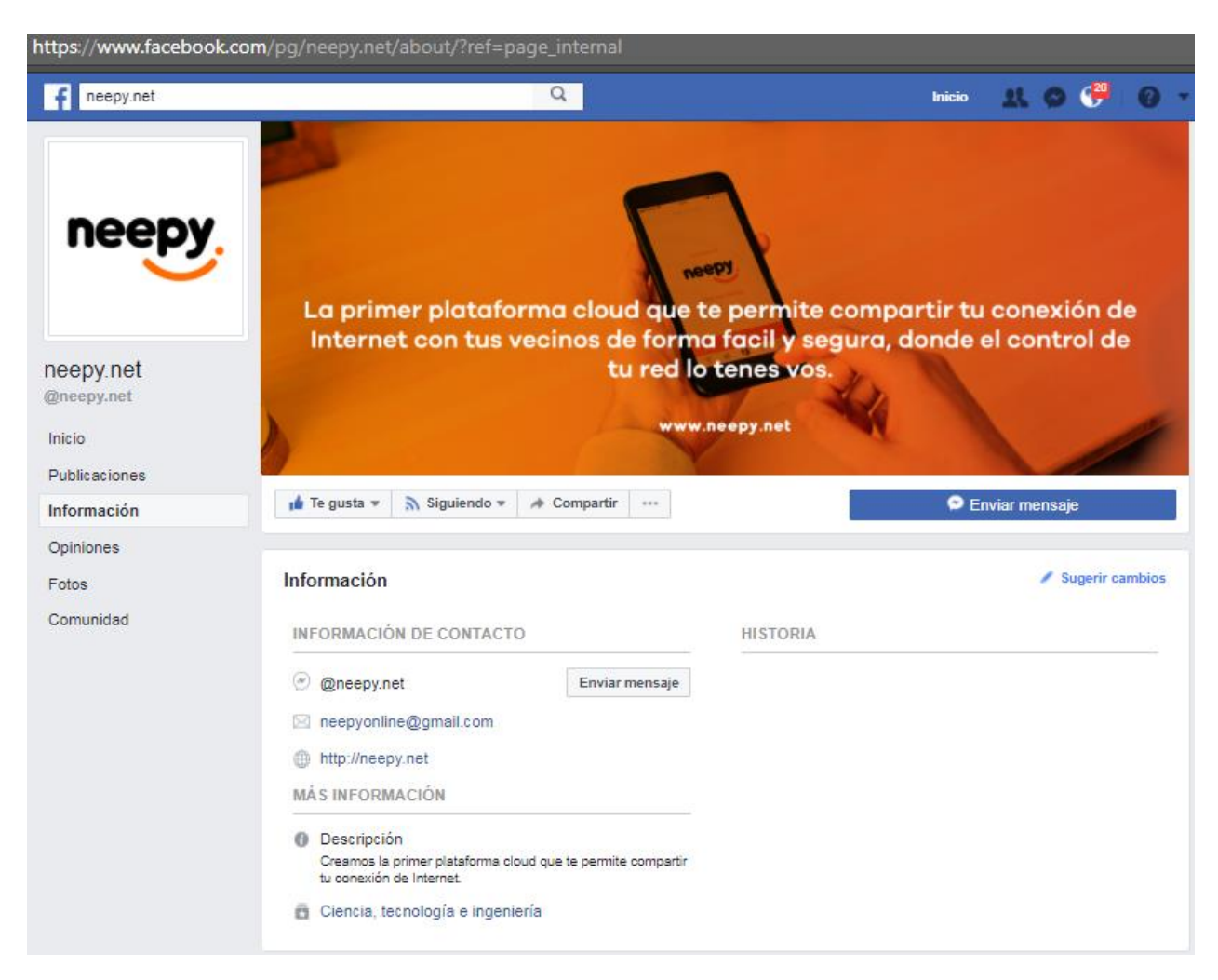

Ilustración 21 - Facebook Page Neepy.

Sobre esta red social se probó efectuar publicaciones abiertas para ser observadas por los primeros contactos y luego proceder a efectuar cuatro campañas publicitarias, usando la herramienta para filtrar y orientar la misma al perfil y segmento de cliente a evaluar. A continuación se observan las publicaciones efectuadas.

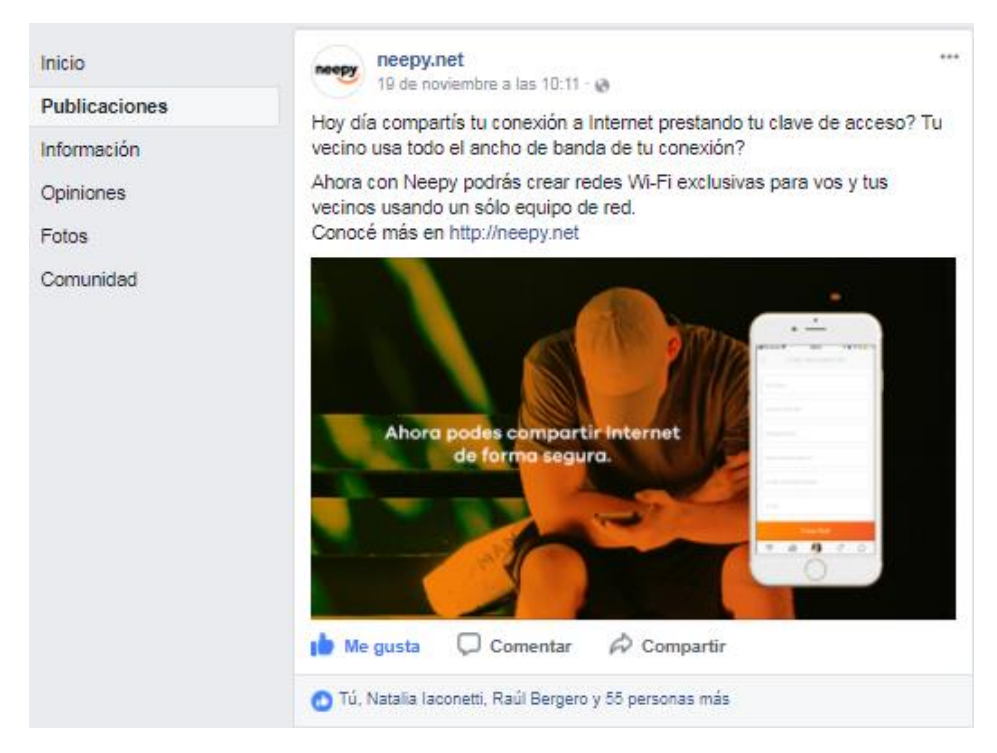

Ilustración 22 - Publicación efectuada en Facebook.
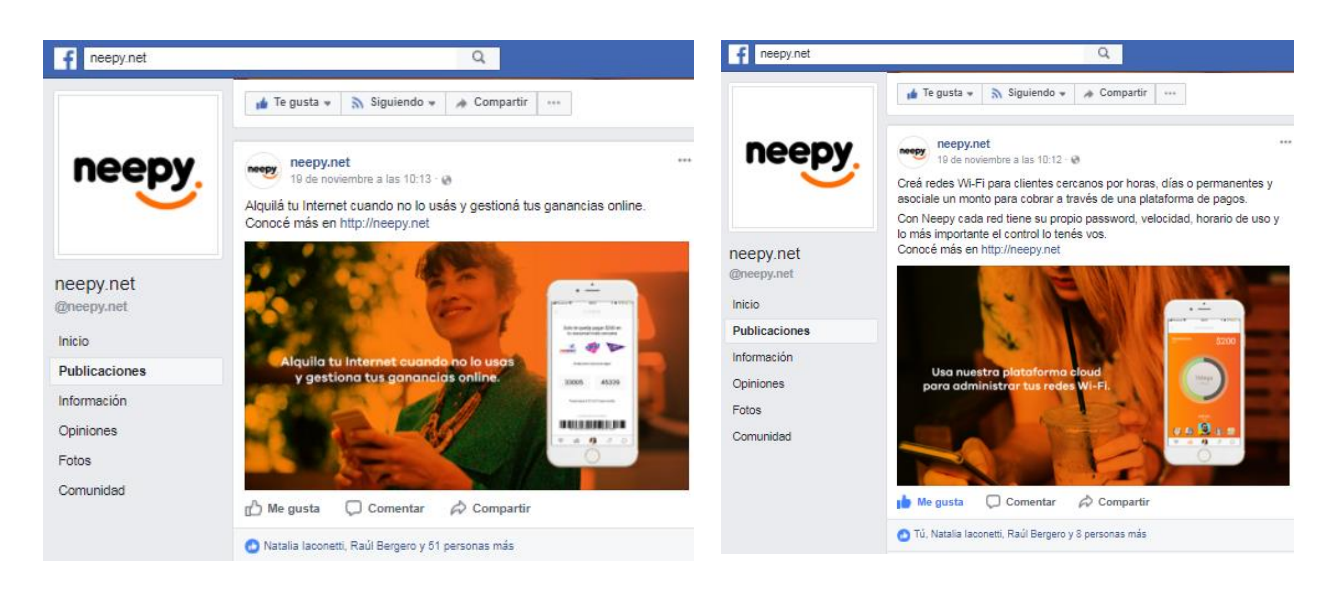

Ilustración 23 - Publicaciones efectuadas en Facebook.

En las publicaciones se observa el MVP de la app mobile con frases estratégicas de nuestra propuesta de valor de forma explícita y contundente.

También se hicieron publicaciones con el MVP del router Wi-Fi, como estrategia para mostrar el desarrollo del producto final tangible y generar en el usuario la posible decisión de compra. En forma seguida una imagen del MVP router Wi-Fi con el logo de nuestra Start-Up:

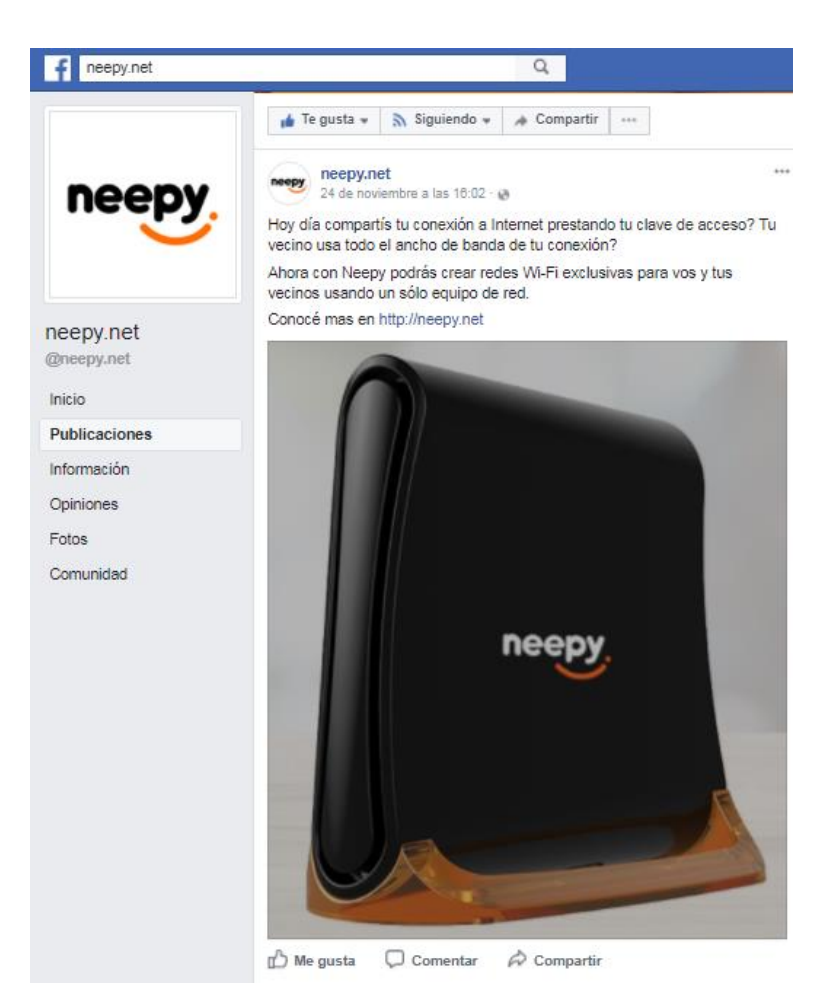

Ilustración 24 - Publicación efectuada en Facebook del MVP Router Wi-Fi.

## **6.5 Validación del MVP**

## **6.5.1 Landing Page**

En base a las herramientas de análisis que nos proporciona Google Analytics <sup>53</sup> se

obtuvieron los siguientes resultados de acceso a la landing page http://neepy.net. Se muestra un

 $\overline{a}$ 

<sup>53</sup> https://analytics.google.com

Maestría en Dirección de Empresas - 2017

informe durante un periodo de siete días consecutivos. En el mismo, se detalla información referente a la cantidad de visitas establecidas, la duración promedio del visitante y el país de origen, entre otros.

| Todos los usuarios<br>100,00 % Sesiones                                                                                                    |                      | + Agregar segmento                   |                          |                             |                                      | 19 nov. 2017 - 25 nov. 2017 - |
|----------------------------------------------------------------------------------------------------|----------------------|--------------------------------------|--------------------------|-----------------------------|--------------------------------------|-------------------------------|
| Visión general                                                                                                    |                      |                                      |                          |                             |                                      |                               |
| Sesiones - frente a Seleccione una métrica                                                                                                    |                      |                                      |                          |                             |                                      | Cada hora Día Semana Mes      |
| <b>Sesiones</b>                                                                                                    |                      |                                      |                          |                             |                                      |                               |
| 50                                                                                                    |                      |                                      |                          |                             |                                      |                               |
|                                                                                                    |                      |                                      |                          |                             |                                      |                               |
| 25                                                                                                    |                      |                                      |                          |                             |                                      |                               |
|                                                                                                    |                      |                                      |                          |                             |                                      |                               |
|                                                                                                    | 20 nov.              | 21 nov.                              | 22 nov.<br>$\sim$ $\sim$ | 23 nov.                     | 24 nov.                              | $25$ nov.                     |
|                                                                                                    |                      |                                      |                          |                             | New Visitor <b>Returning Visitor</b> |                               |
| Sesiones                                                                                                    | Usuarios             | Número de visitas a páginas          | Páginas/sesión           | Duración media de la sesión |                                      |                               |
| 113                                                                                                    | 77                   | 156                                  | 1,38                     | 00:02:15                    |                                      |                               |
|                                                                                                    |                      |                                      |                          |                             | 31,9%                                |                               |
| Porcentaje de rebote                                                                                                    | % de nuevas sesiones |                                      |                          |                             |                                      |                               |
| 76,11 %                                                                                                    | 68,14 %              |                                      |                          |                             |                                      | 68,1%                         |
|                                                                                                    |                      |                                      |                          |                             |                                      |                               |
|                                                                                                    |                      |                                      |                          |                             |                                      |                               |
|                                                                                                    |                      |                                      |                          |                             |                                      |                               |
|                                                                                                    |                      |                                      |                          |                             |                                      |                               |
|                                                                                                    |                      |                                      |                          |                             |                                      |                               |
|                                                                                                    |                      |                                      |                          |                             |                                      |                               |
|                                                                                                    |                      |                                      |                          |                             |                                      |                               |
|                                                                                                    |                      | País                                 |                          |                             |                                      | <b>Sesiones</b> % Sesiones    |
|                                                                                                    |                      | 1. Full Argentina<br>$\mathbbmss{h}$ |                          |                             | 99                                   |                               |
|                                                                                                    |                      | 2. <b>E United States</b>            |                          |                             |                                      | 87,61%<br>$9$ 7,96 %          |
|                                                                                                    |                      | 3. <b>IN Russia</b><br>4. Spain      |                          |                             |                                      | $2 - 1,77%$<br>1   0.88%      |
|                                                                                                    |                      | 5. III France                        |                          |                             |                                      | 1   0.88%                     |
|                                                                                                    |                      | 6. Philippines                       |                          |                             |                                      | 1   0.88%                     |
|                                                                                                    |                      |                                      |                          |                             |                                      |                               |
|                                                                                                    |                      |                                      |                          |                             |                                      |                               |
|                                                                                                    |                      |                                      |                          |                             |                                      |                               |
| <b>Datos demográficos</b><br>Idioma<br>País<br>Ciudad<br><b>Sistema</b><br>Navegador<br>Sistema operativo<br>Proveedor de servicios<br>Móvil<br>Sistema operativo<br>Proveedor de servicios |                      |                                      |                          |                             |                                      | ver todo el informe           |

Ilustración 25 - DashBoard Google Analytics – Cantidad de accesos.

Por otra parte, nos revela información relacionada a la tecnología de acceso que utilizaron los visitantes, ya sea dispositivos móviles o computadoras, siendo el primero el de mayor uso.

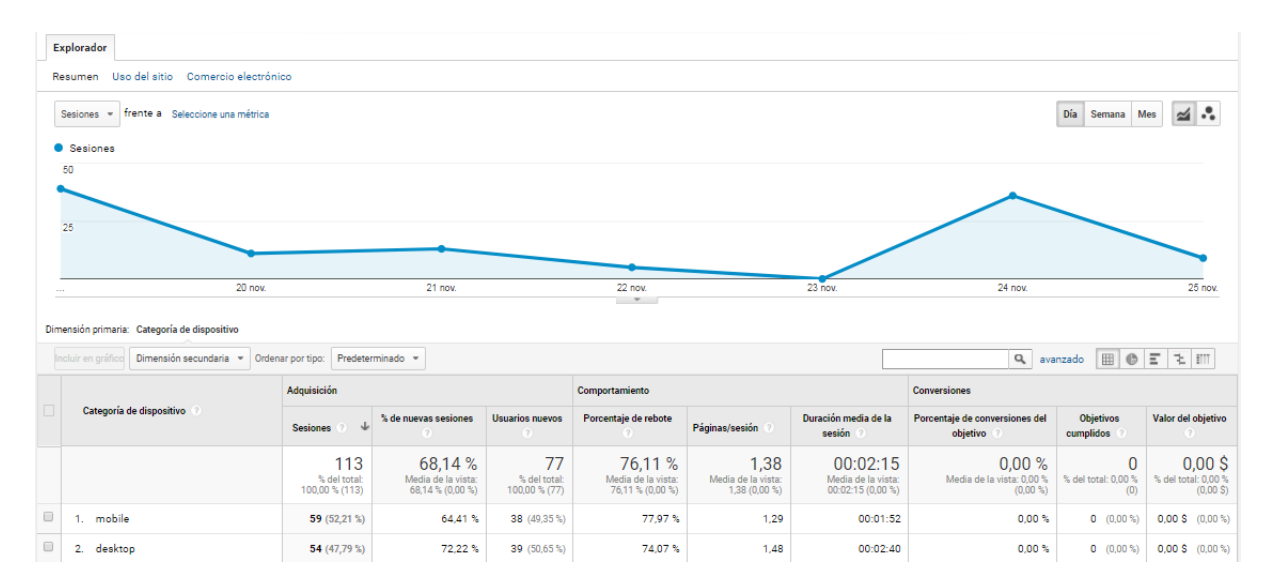

Ilustración 26 - DashBoard Google Analytics – Tecnología de acceso.

Podemos analizar también las fuentes de acceso, es decir, desde donde se originó el tráfico a nuestra landing page. Tal como se demuestra en los siguientes gráficos procede principalmente de accesos directos a nuestro link (Direct) y en segunda instancia desde Facebook (Social) tanto en modo mobile como desktop<sup>54</sup>.

 $\overline{a}$ 

<sup>54</sup> Computadoras personales de escritorio.

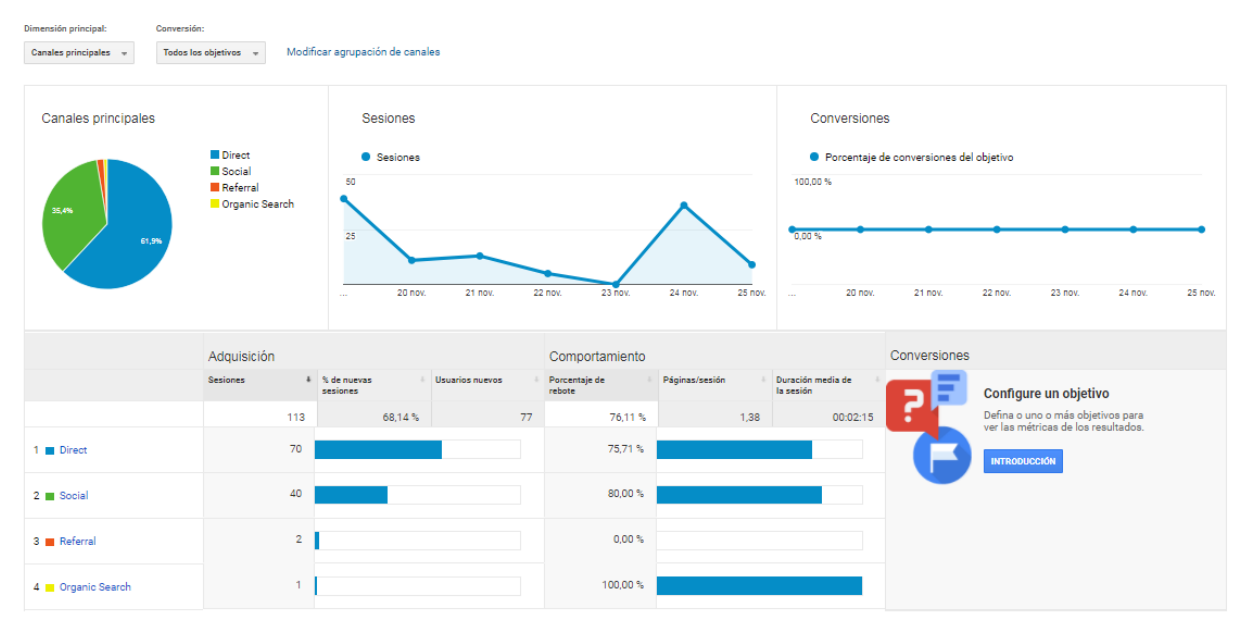

Ilustración 27 - DashBoard Google Analytics – Origen del acceso. Ilustración 28 - DashBoard Google Analytics – Origen del acceso.

Todos estos datos son contados a partir de browser que operan por defecto en los dispositivos de los usuarios, es decir, que no tienen instalados extensiones de bloqueo de publicidad, lo cual no permite registrar las sesiones que se establecen al servidor, por ejemplo el uso de AdBlock<sup>55</sup>.

<sup>55</sup> http://adblockplus.org/

 $\overline{a}$ 

#### **6.5.2 Facebook Page**

Analizaremos ahora, el resultado de las publicaciones y promociones en la red social Facebook, donde en su Dashboard de estadísticas nos presenta información durante un periodo de actividad.

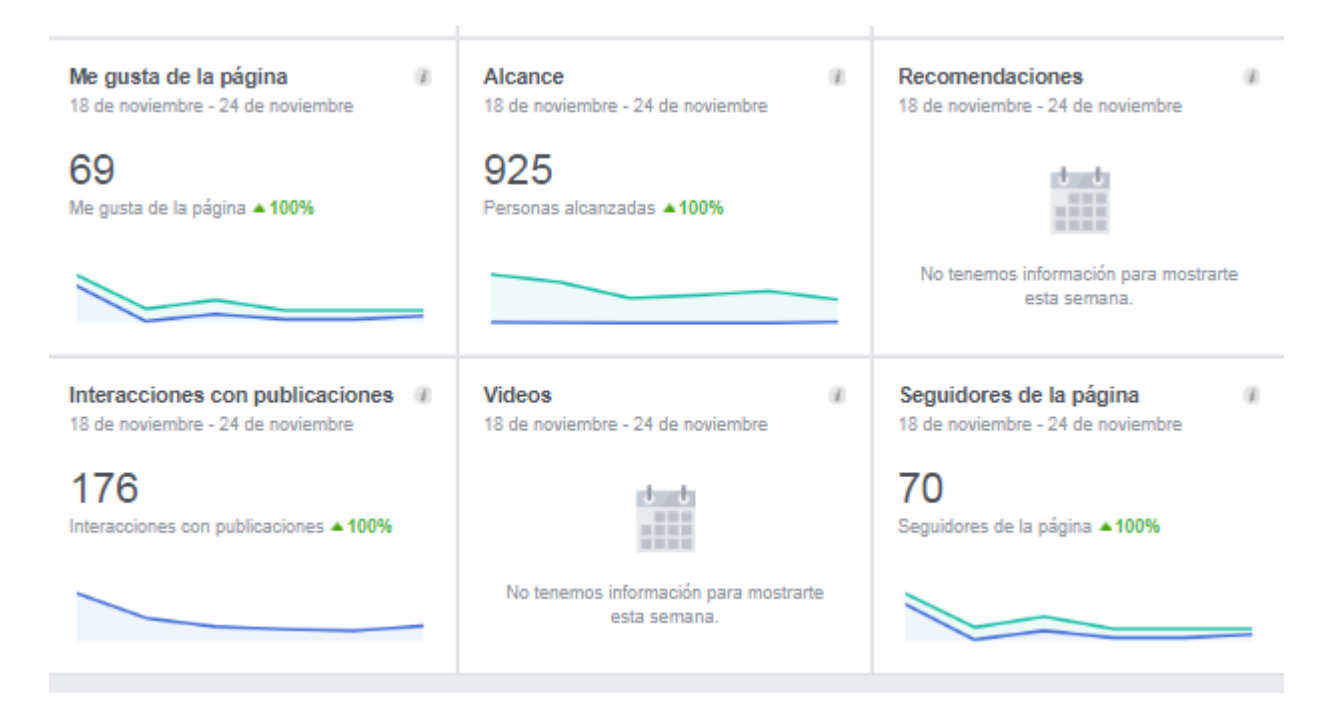

Ilustración 29 - DashBoard Facebook - Interacciones con la Page.

Se aprecia la cantidad de personas alcanzadas con las publicaciones y el número de interacciones que se generaron a partir de las mismas. Nos muestra también, información relacionada a la cantidad de visitas por día, el género y edad de esas personas.

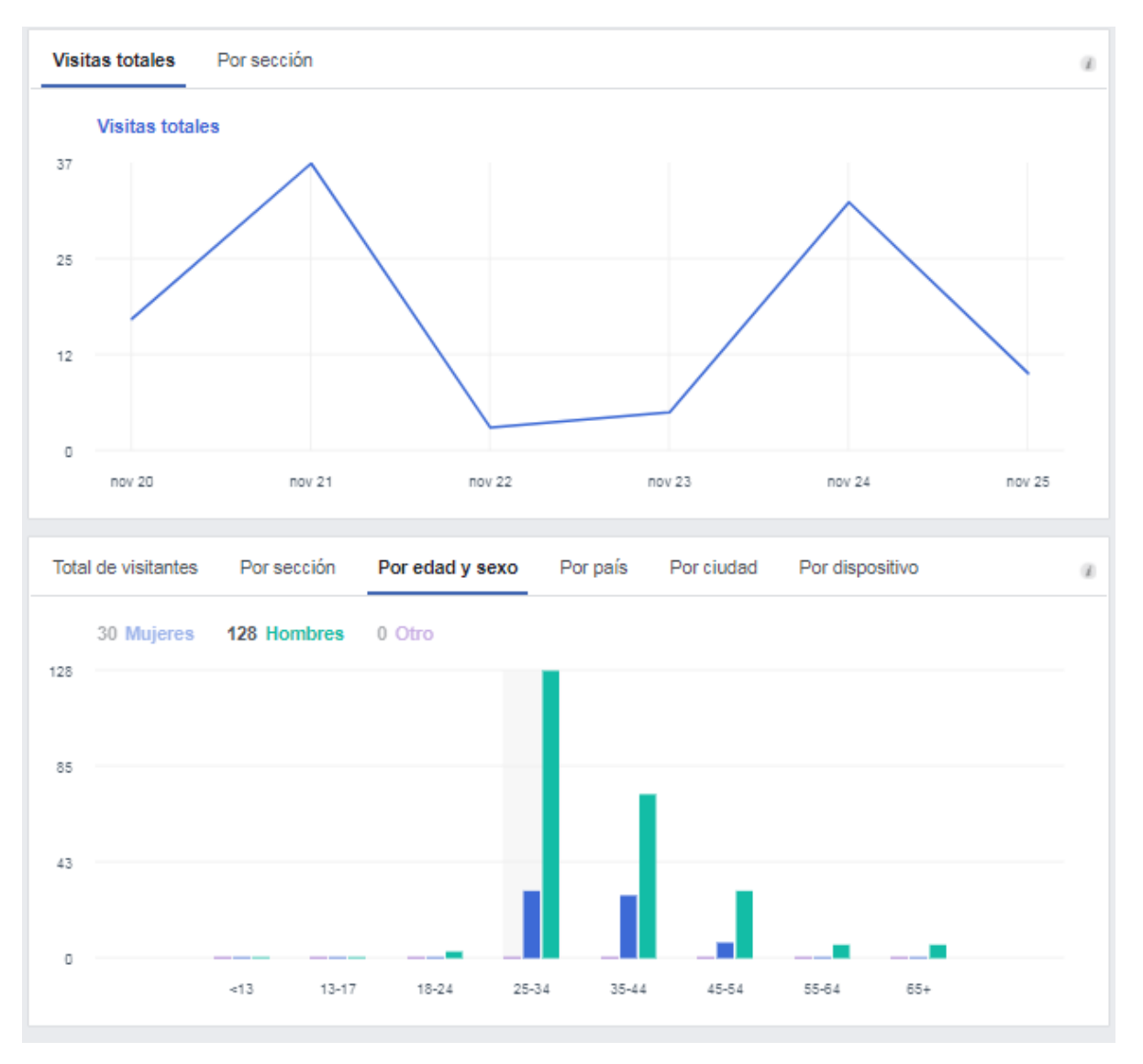

Ilustración 30 - Facebook DashBoard - Accesos por edad y género.

Por otra parte, se puede acceder a la información desde donde se originó el tráfico hacia la Facebook Page, que en gran medida fue originado en la propia red social, y en menor proporción desde nuestra Landing Page (URL: neepy.net).

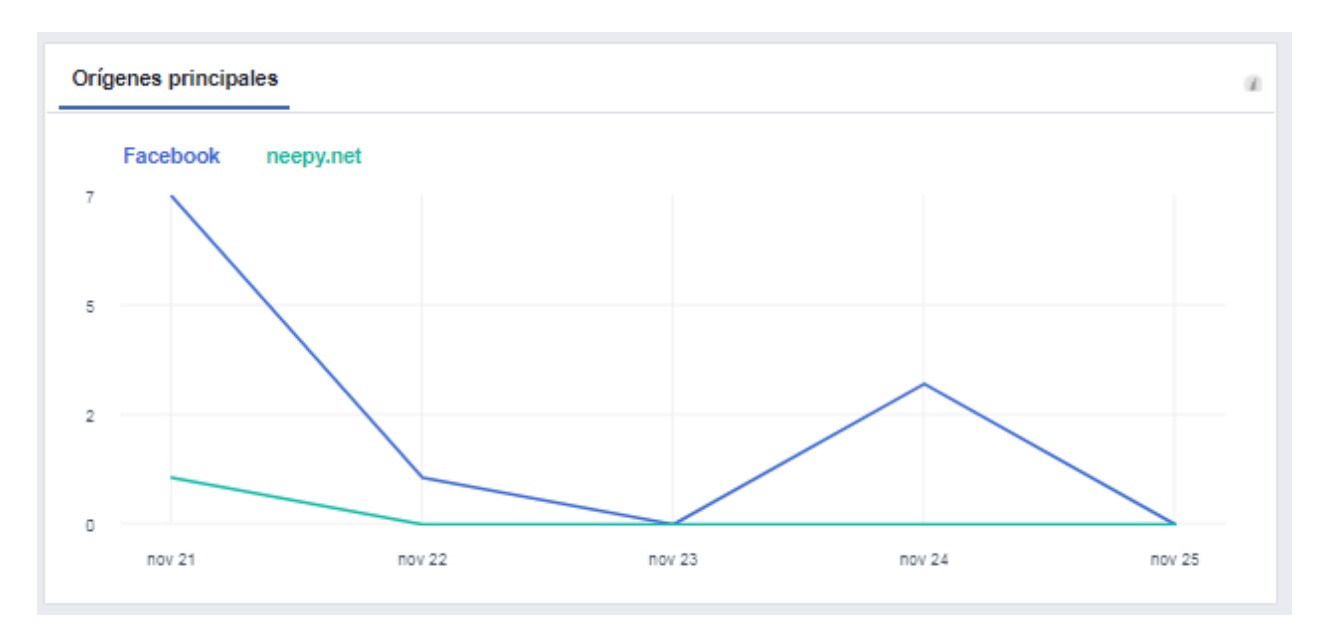

Ilustración 31 - Facebook DashBoard - Origen de los accesos.

# **C. CIERRE DEL PROYECTO**

#### **C.1 CONCLUSIONES FINALES**

Gracias a la aplicación de la metodología del Lienzo de Canvas descripta en el marco teórico, fue posible evaluar y desarrollar una propuesta de valor concisa, en conjunto con todas las variables que rondan en torno a la idea inicial. Esta metodología nos permitió obtener respuestas a preguntas claras y repensar en varias oportunidades el rumbo y estrategia en el desarrollo del modelo de negocio planteado para Neepy.

La utilización de Lean Startup fue importante para bajar a tierra esas ideas e hipótesis, que en los emprendedores nos impulsa automáticamente a enamorarnos de la idea y comenzar a desarrollar el producto final, sin haber salido un instante fuera de nuestra oficina y evaluar que pasa en el mundo real.

Luego de haber leído historias de pérdidas de tiempo, dinero y fracasos en ideas que no prosperaron en ese momento para ese mercado, Lean Startup nos enfrenta a la realidad y nos enfoca en estrategias que nos permiten valorar nuestra inversión de tiempo y esfuerzo en ese ciclo de mejora continua "Crear-Medir-Aprender".

Eso nos motivó a pensar en experimentos de desarrollo de prototipos de baja fidelidad y en entrevistas con personas que tienen diferentes perspectivas y razonamientos. Esa interacción e información que recibimos nos enseñó y nos brindó nuevas ideas para volver a nuestro Lienzo. Esas respuestas que pueden ser algo intangible en ese momento de prueba, en realidad vuelve en conocimiento, en "aprendizaje validado", ya sea para avanzar en el rumbo o decidir cambiar de

estrategia, nunca de visión que siempre será la misma y es la que nos motiva como emprendedores.

Para concluir y en base a los resultados de las pruebas finales, Neepy tiene potencial como Producto/Solución en este momento y para el segmento de mercado que nos planteamos inicialmente, es decir pudimos comprobar que ese encaje existe. A nivel de crecimiento y en base a las pruebas realizadas a través de canales como Internet hubo buena repercusión con interacción entre personas que quieren el producto o están interesados en conocer en detalle precios y tipos de equipos.

Esta metodología traduce todas estas pruebas en métricas, donde detrás de esos números hay personas, un mercado que en este momento está evaluando en su decisión de compra nuestra propuesta innovadora. Queda por delante ya otro análisis, que excede este trabajo de tesis pero que sin dudas nos motiva a avanzar en mejorar nuestro primer prototipo.

# **C.2 BIBLIOGRAFÍA**

- Osterwalder, A., & Pigneur, Y. (2011). Generación de modelos de negocio: un manual para visionarios, revolucionarios y retadores (6 ed.). Barcelona: Deusto.
- Osterwalder, A., Pigneur, Y., Smith, A., & Bernard, G. (2014). Value Proposition
- Blank, S. & Dorf, B. (2012). El Manual del Emprendedor: La guía paso a paso para crear una gran empresa. Gestión 2000.
- Ries, E. (2011). El método Lean Startup. Barcelona: Grupo Planeta (traducción: Javier San Julián, 2012).
- CABASE-Internet-Index-II-Semestre-2017: CABASE Internet Index condensa, con fuentes propias de la Cámara Argentina de Internet - CABASE- y de terceros, el estado de diferentes aspectos de la Internet Fija principalmente en Argentina.
- BBVA Innovation Center Design Thinking www.centrodeinnovacionbbva.com

## **C.3 ANEXOS**

#### **Anexo I**

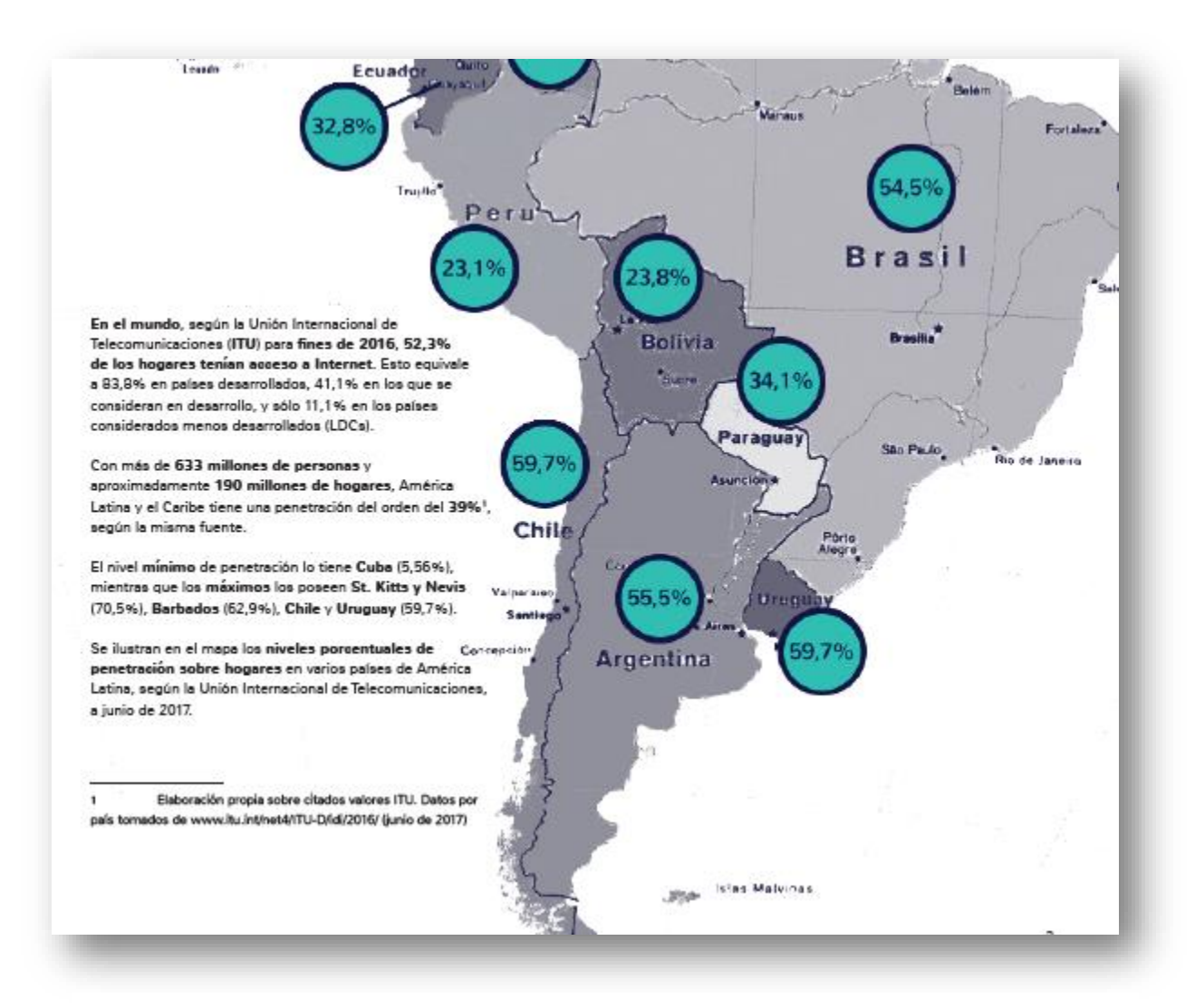

Ilustración 32 – Reporte CABASE (Cámara Argentina de Internet – 2° Semestre 2017 – Penetración de Internet en hogares en la región.

#### **Anexo II**

Entrevista de **Validación de Producto y Usabilidad** efectuada, que fue útil para obtener "aprendizaje validado"<sup>56</sup> y nos permitió en algunos casos aseverar nuestras hipótesis y en otras, ejecutar pivotes en algunos aspectos funcionales.

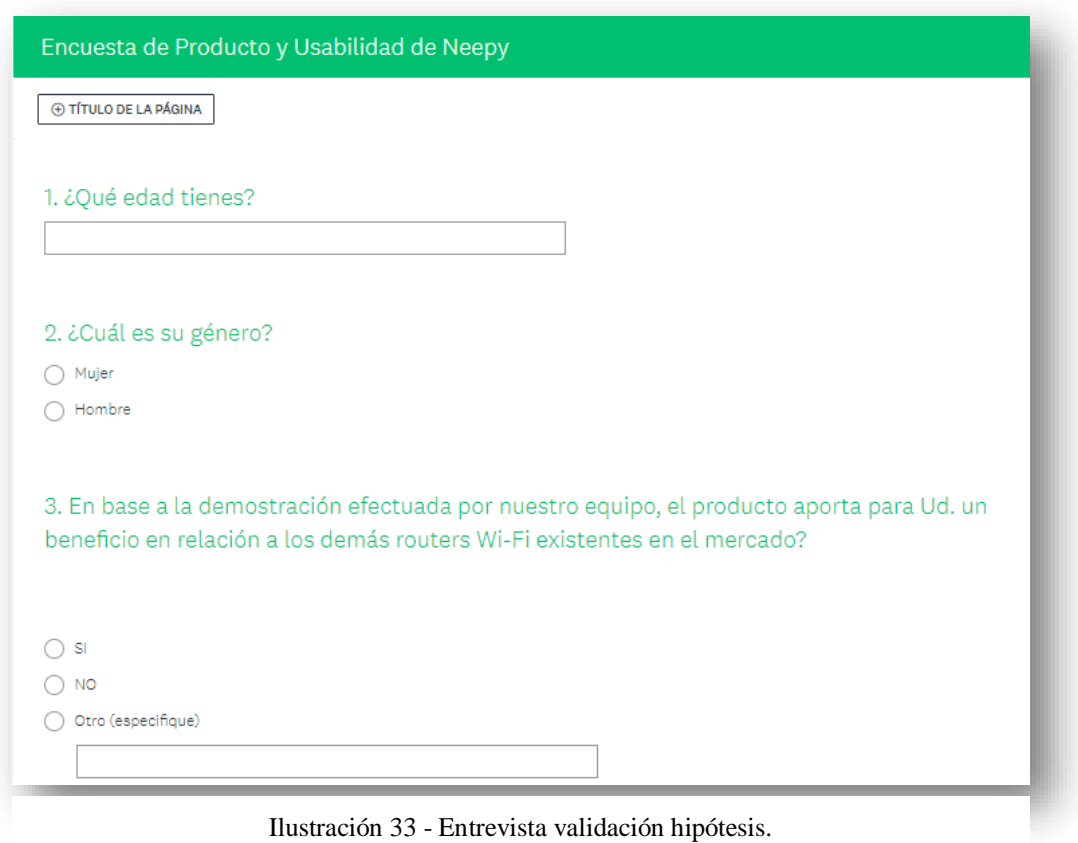

 $\overline{a}$ 

<sup>56</sup> Este conocimiento puede orientarse científicamente llevando a cabo experimentos frecuentes que permitan a los emprendedores probar elementos de su idea. Eric Ries en el Metodo Lean Startup (p.14)

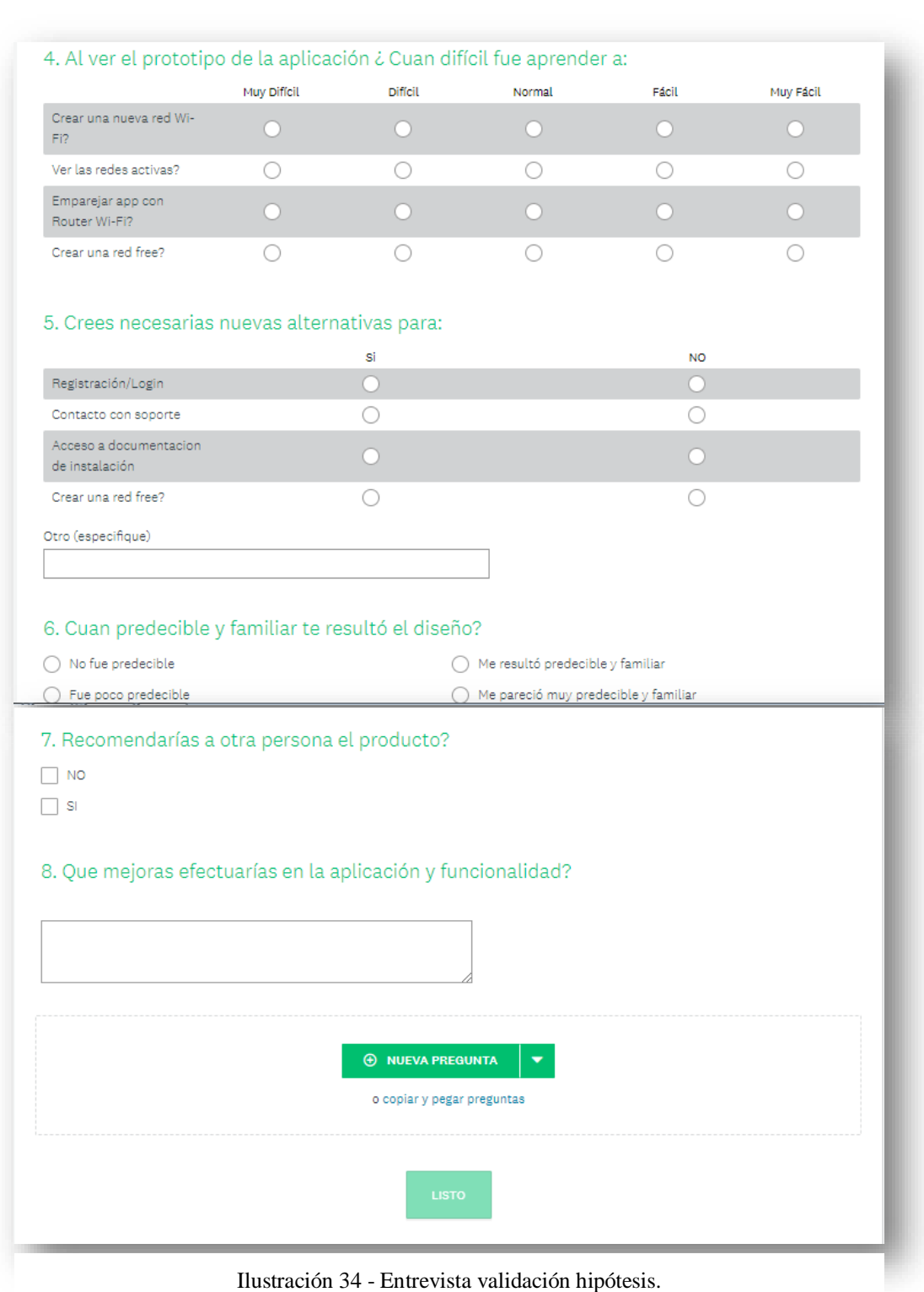

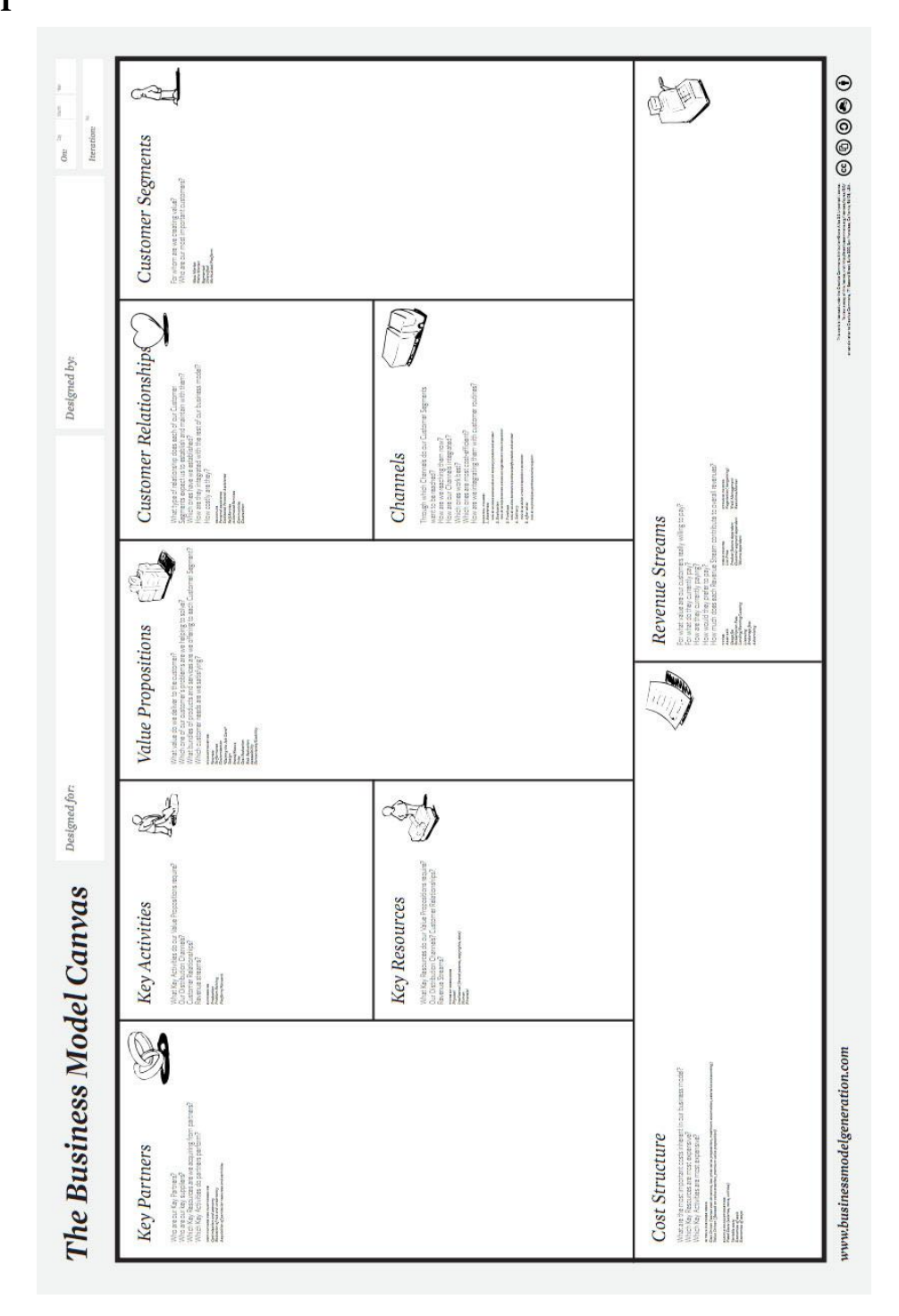

Ilustración 35 - Lienzo de Modelo de Negocios.

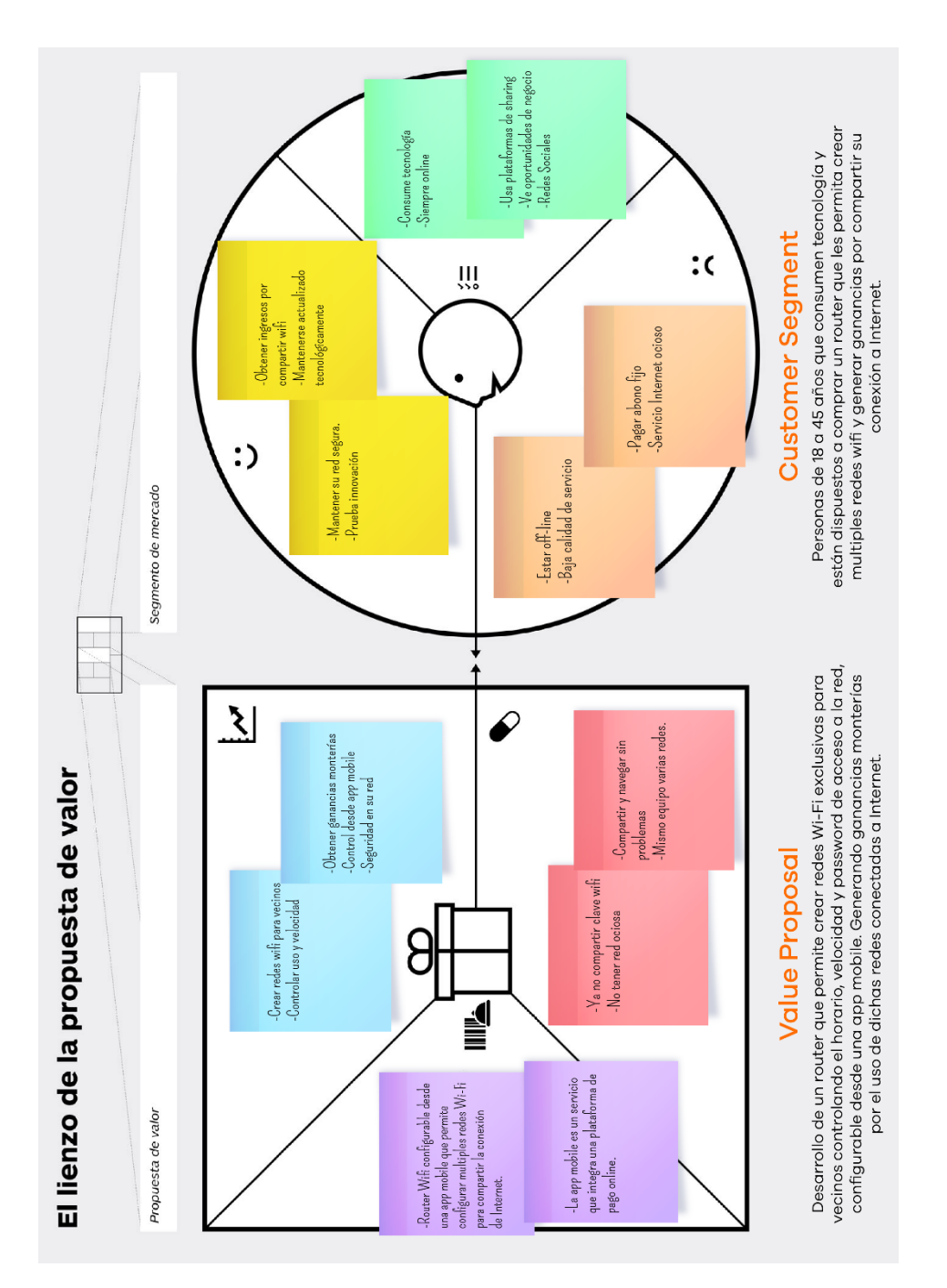

Ilustración 36 - Propuesta de valor en Neepy.net